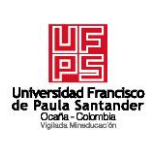

## **UNIVERSIDAD FRANCISCO DE PAULA SANTANDER OCAÑA**

 **Documento FORMATO HOJA DE RESUMEN PARA TRABAJO DE GRADO Código F-AC-DBL-007 Fecha 08-07-2021 Revisión B Dependencia DIVISIÓN DE BIBLIOTECA Aprobado SUBDIRECTOR ACADEMICO Pág. 1(104)**

## **RESUMEN – TRABAJO DE GRADO**

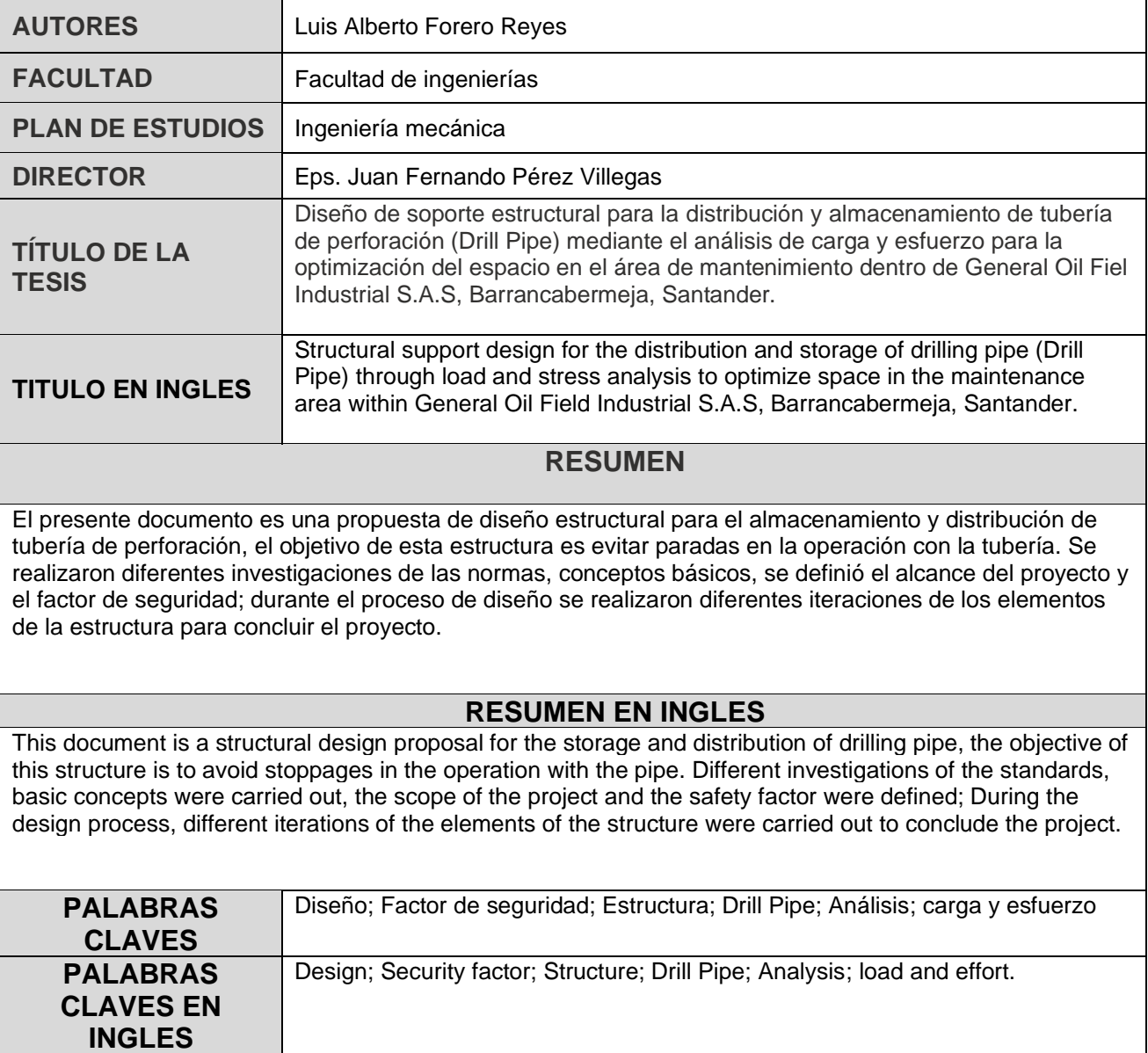

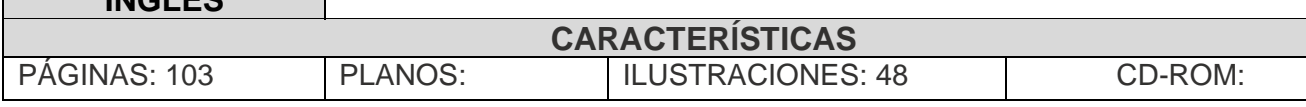

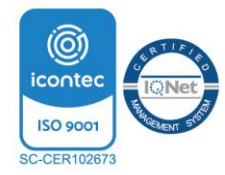

**Diseño de soporte estructural para la distribución y almacenamiento de tubería de perforación (Drill Pipe) mediante el análisis de carga y esfuerzo para la optimización del espacio en el área de mantenimiento dentro de General Oil Fiel Industrial S.A.S, Barrancabermeja, Santander.**

**Luis Alberto Forero Reyes**

#### **Facultad de Ingeniería, Universidad Francisco de Paula Santander Ocaña**

**Ingeniería Mecánica** 

**Ing. Esp. Juan Fernando Pérez Villegas**

**Julio del 2023**

# **Índice**

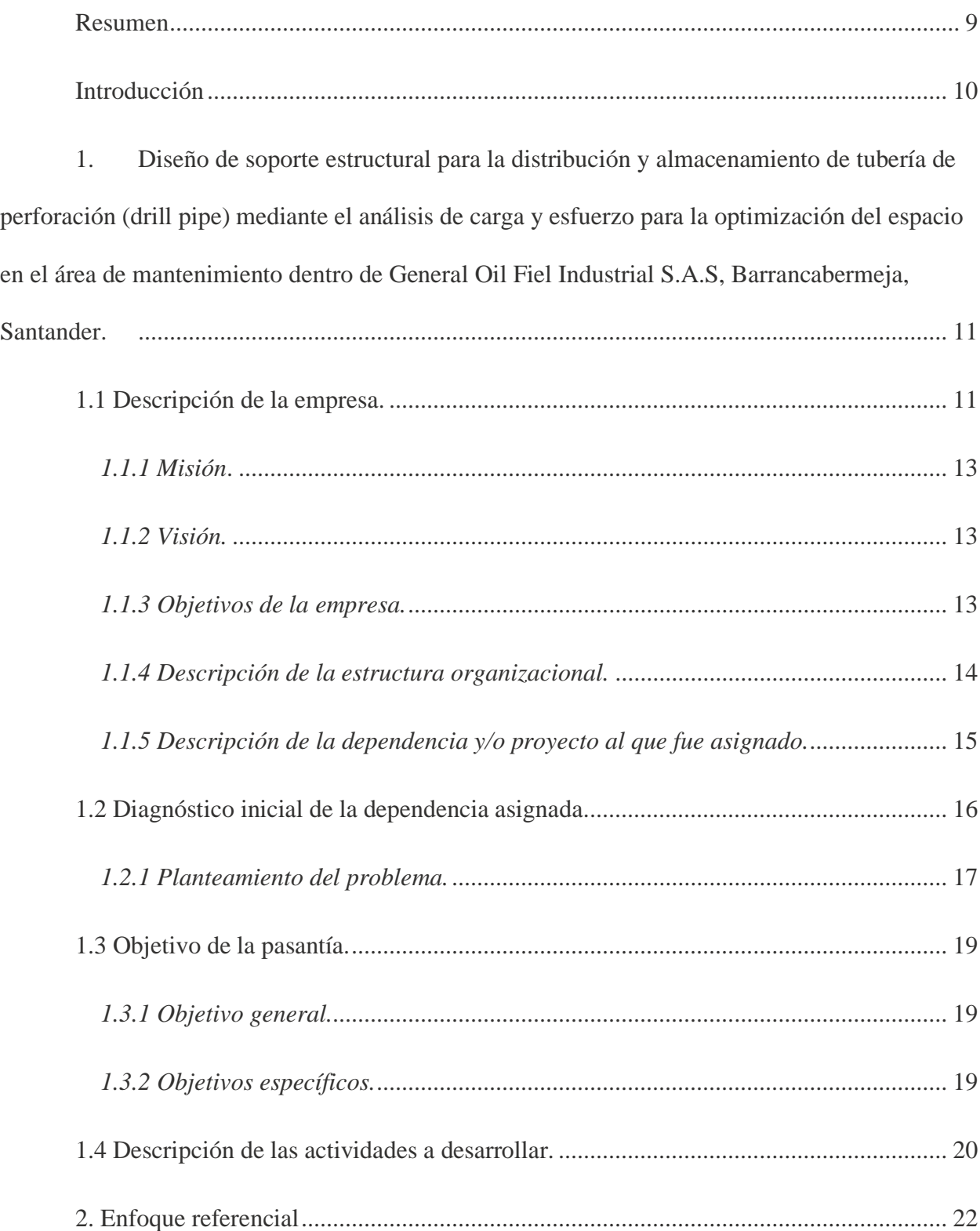

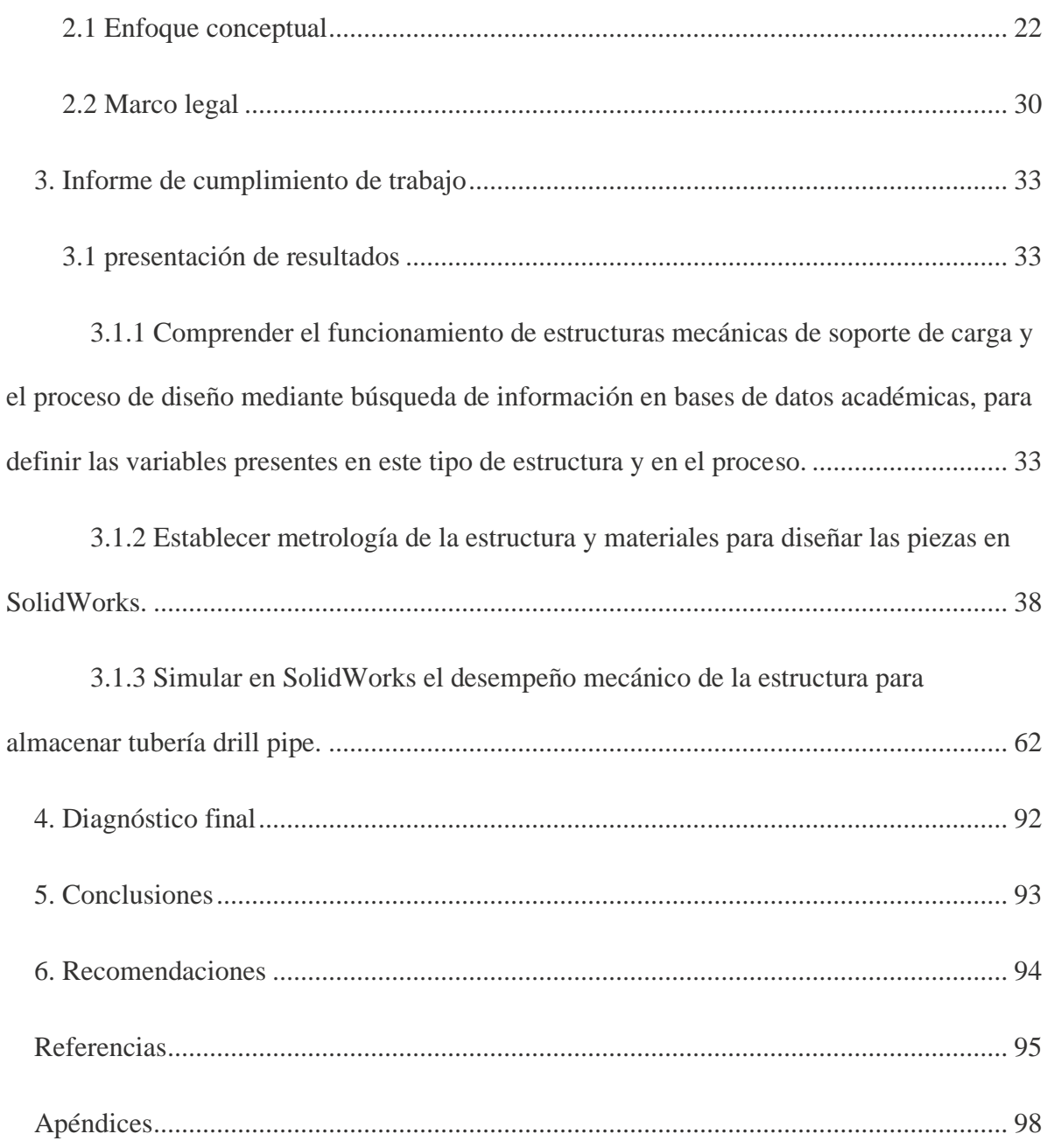

## **Lista de Figuras**

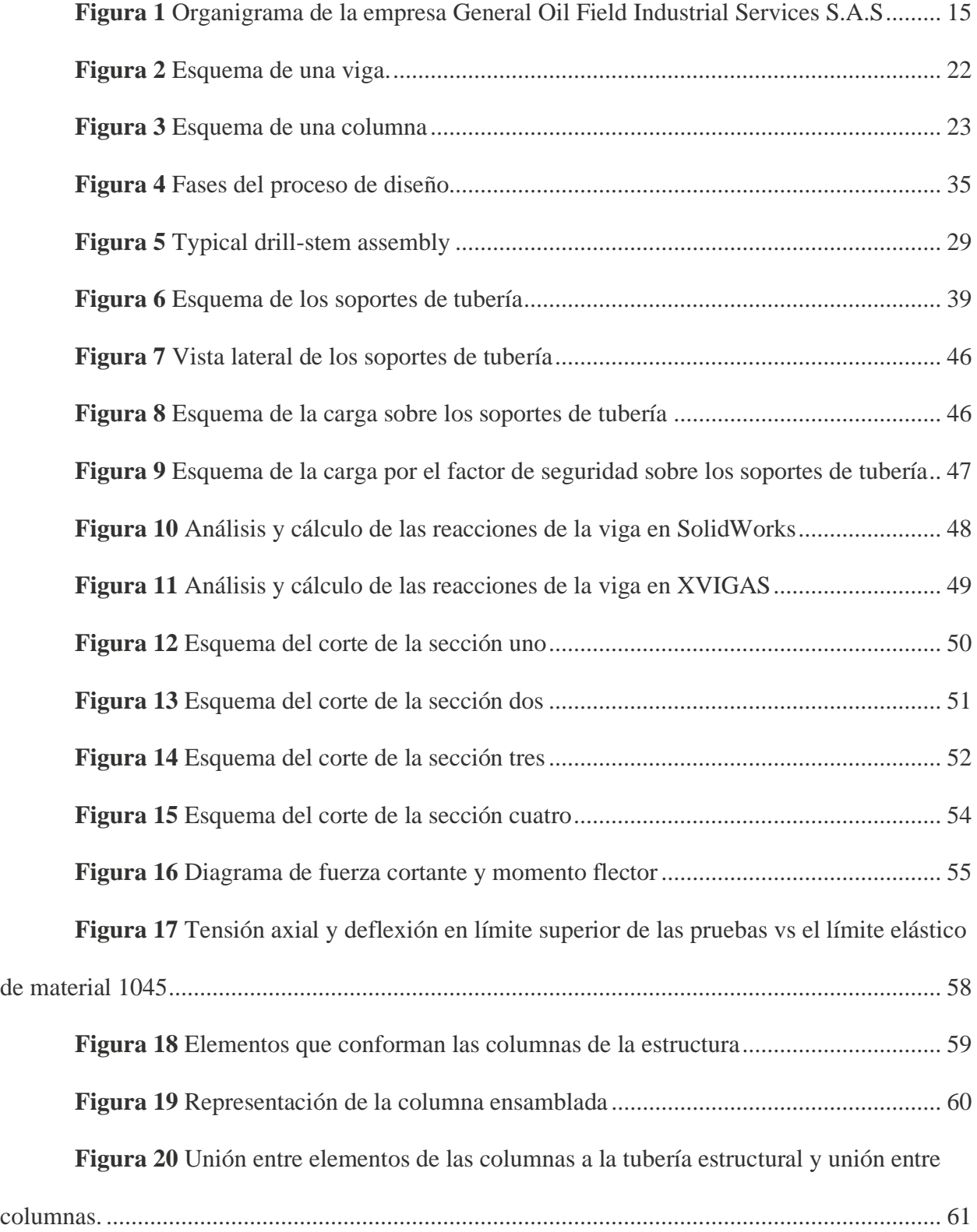

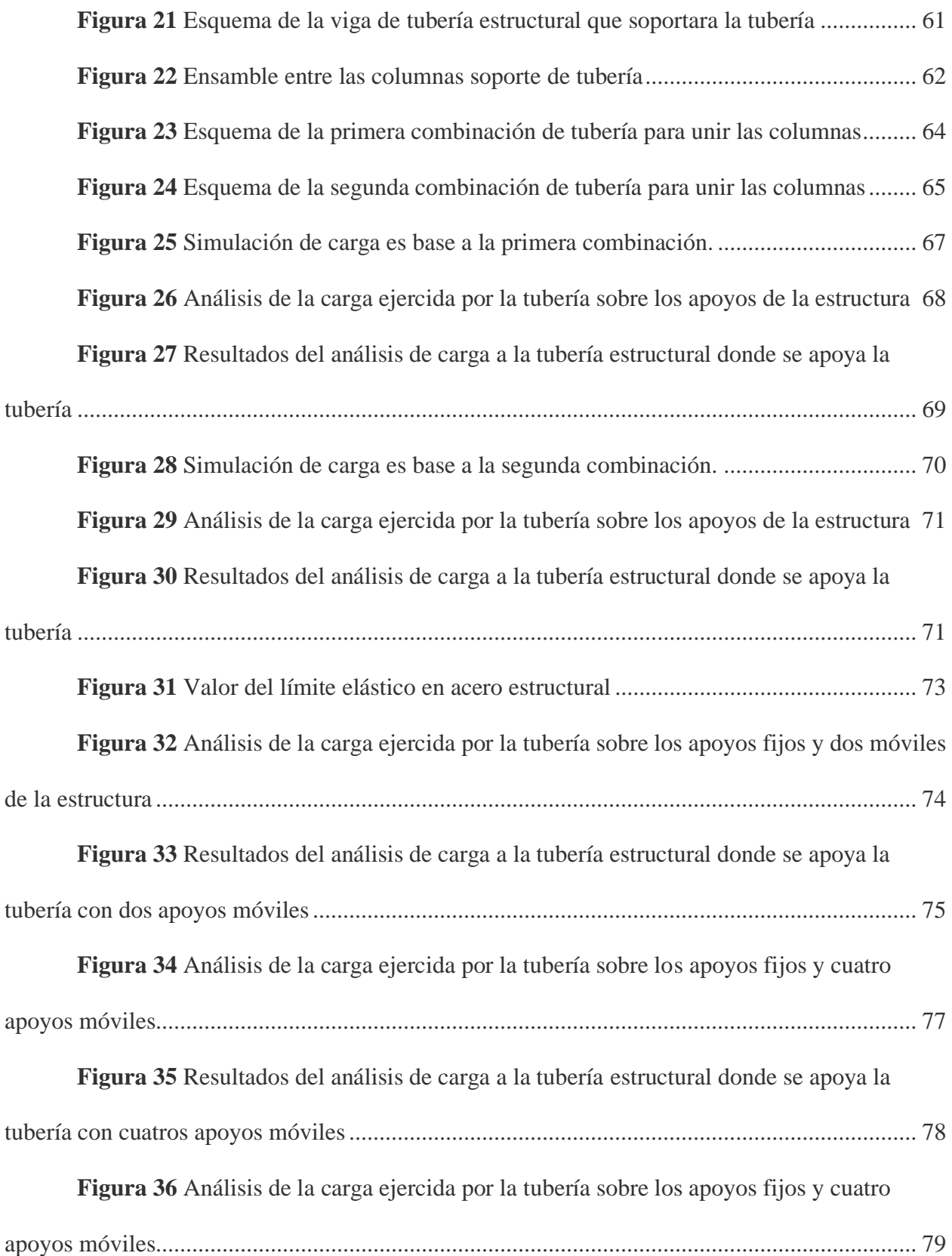

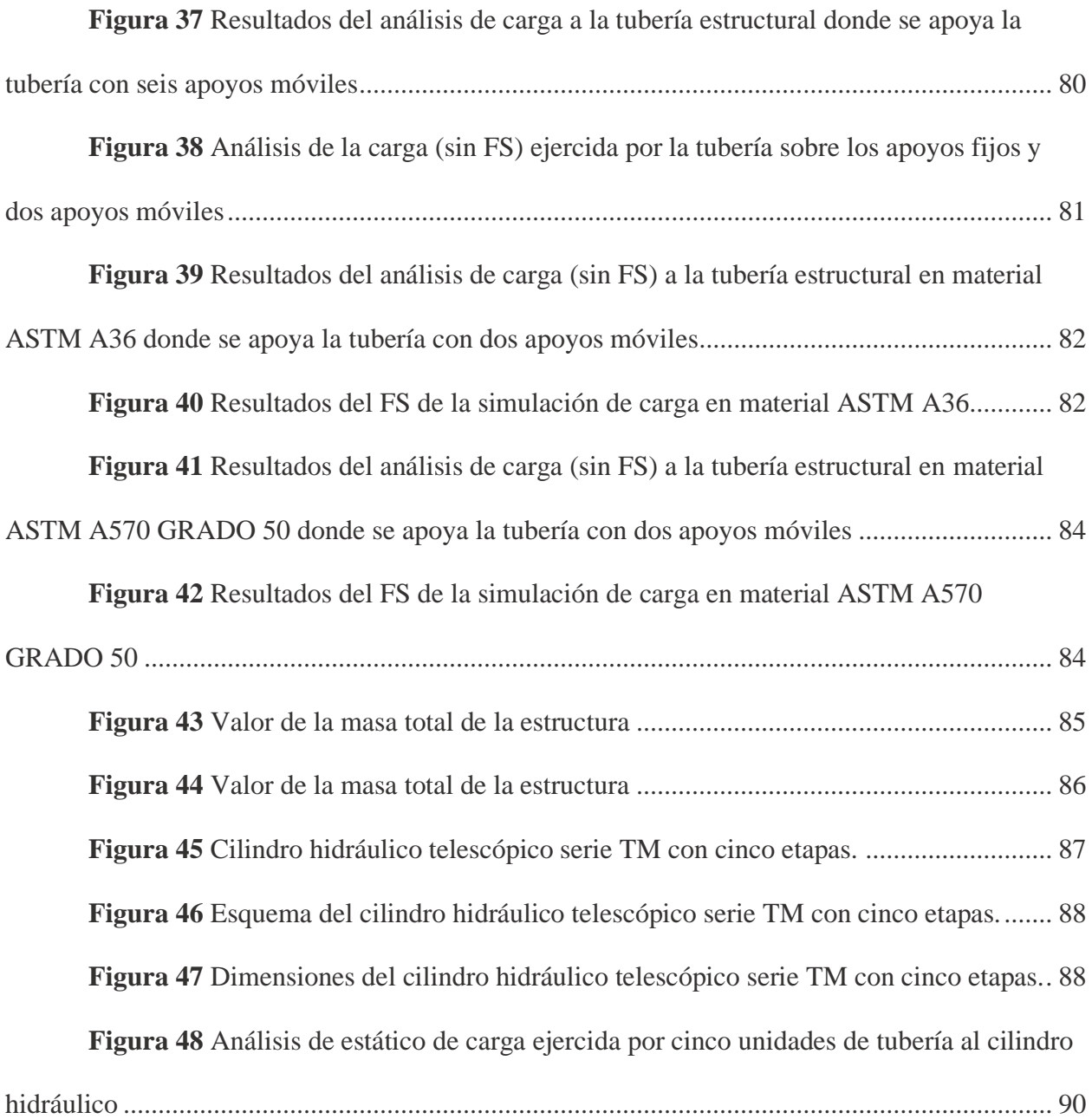

## **Lista de tablas**

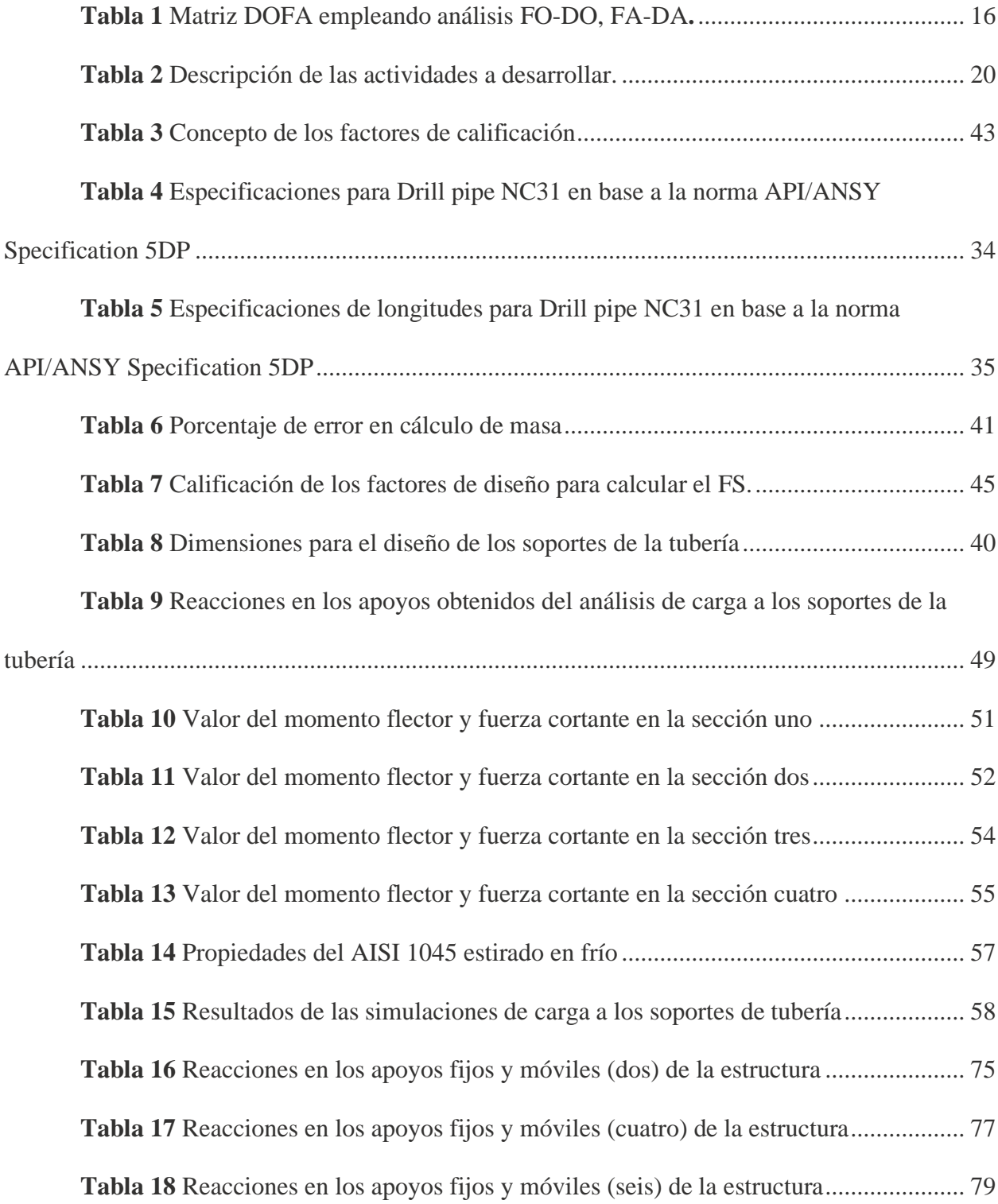

**Tabla 19** [Masa y longitud de la plataforma sobre la que se transporta la tubería desde la](#page-89-0)  [estructura.......................................................................................................................................](#page-89-0) 89

### **Resumen**

<span id="page-9-0"></span>El presente documento presenta una propuesta de diseño estructural para el almacenamiento y distribución de tubería de perforación para disminuir la dependencia del uso de equipo de montacargas, el objetivo de esta estructura es evitar paradas en la operación durante el mecanizado de conexiones por alguna falla mecánica en el equipo o por uso en otra operación. Se realizaron diferentes investigaciones para conocer los parámetros comunes al momento de diseñar estructuras, las normas para tener en cuenta y conceptos básicos y en base a lo anterior se inició el proceso se definió el alcance del proyecto al igual que se definió el factor de seguridad en base a criterios del diseñador, durante el proceso de diseño se realizaron diferentes iteraciones de los elementos de la estructura y así poder seleccionar y concluir el proyecto dando especificaciones de la estructura en base a los análisis realizados, donde se especifica dimensiones, materiales, valores de la carga a soportar y factor de seguridad.

## **Introducción**

<span id="page-10-0"></span>El diseño es un proceso creativo e iterativo por el cual se definen características de un proyecto con la finalidad de cumplir con los objetivos planteados. El diseño estructural tiene como objetivo principal resistir fuerzas sin colapsar o presentar comportamiento indeseado.

Actualmente la tendencia mundial se basa en impulsar el uso de estructuras metálicas en diversas obras y proyectos, a lo que hace referencia al diseño estructural ha sido orientado al estudio de la confiabilidad de la estructura a través de estudios probabilísticos y simulaciones con las diferentes variables involucrada en el proceso.

General Oil Field Industrial Services S.A.S es una empresa que presta diversos servicios principalmente a las empresas del sector petrolero, y uno de los servicios ofertados se encuentra la reparación de conexiones a tubería de perforación.

La tubería de perforación cuenta con dimensiones y peso que la hacen complejo de ser manipulado sin contar con equipos para manipulación de carga, por ello se planteó la idea del uso de una estructura para almacenamiento y traslado (verticalmente) de la tubería hasta los soportes de los tornos petroleros.

<span id="page-11-0"></span>**1. Diseño de soporte estructural para la distribución y almacenamiento de tubería de perforación (drill pipe) mediante el análisis de carga y esfuerzo para la optimización del espacio en el área de mantenimiento dentro de General Oil Fiel Industrial S.A.S, Barrancabermeja, Santander.**

#### <span id="page-11-1"></span>**1.1 Descripción de la empresa.**

General Oil field Industrial S.A.S es una empresa del sector Oil & Gas especializada en el desarrollo de operaciones de mantenimiento a equipos industriales, los servicios prestados por la empresa abarcan:

- Mantenimiento correctivo preventivo de equipos.
- Interventoría mecánica y consultoría.
- Calibración, medición y control de equipos.
- Servicios técnicos de soldadura.
- Servicio de inspección NDT.
- Servicios de mecanizados y fabricaciones.
- Centro numérico computarizado.
- Comercialización de repuestos.
- Re-manufactura y Mantenimiento de UBM.

Otros servicios.

La empresa inició sus actividades en el año 2008 con el nombre de Oíl Industrial Services "Fonce", en cabeza del Sr. Milton B. López Bautista con el objetivo de fin de cubrir las necesidades de la industria petrolera en la ciudad de Barrancabermeja – Santander; a través de los años se consolidado como una empresa reconocida en el sector de Metalmecánica, dedicada a la fabricación de piezas, reparación y mantenimiento de equipos, herramientas para la industria del Petróleo la cual se encuentra funcionando en Campo 22 / Corregimiento el Centro de Barrancabermeja / Santander.

Dada la necesidad de ampliar sus instalaciones y poder así cubrir la creciente demanda del mercado, a finales del año 2012 la organización cambia de razón social, esto permitió un crecimiento en infraestructura y personal, conllevando a mejorar los procesos productivos y por ende mayor satisfacción del cliente, alcanzado los parámetros de calidad que exige el mercado.

Hoy en día General Oíl Field Industrial Services SAS, posee una amplia y reconocida trayectoria por la excelente calidad de sus productos y servicios, donde el objetivo principal es lograr una permanente mejora en nuestras actividades a fin de dar un servicio que asegure una entrega oportuna. Adicionalmente proporcionamos asesoramiento, soporte técnico y su posterior servicio post-venta.

Desde el 09 de mayo de 2014, contamos con Certificaciones emanadas, expedidas y aprobadas por Bureau Veritas en las normas ISO 9001, 14001, ISO OHSAS 18001: ISO 45001.

#### <span id="page-13-0"></span>*1.1.1 Misión***.**

Somos una empresa industrial y metalmecánica que enfoca sus procesos hacia la fabricación y reparación de estructuras metálicas, maquinaria pesada, herramientas de perforación y líneas industriales; disponemos de personal capacitado para realizar labores de mantenimiento a sistema oleo-hidráulicos, motores diésel, bombas inyectoras, instalaciones eléctricas, entre otros.

#### <span id="page-13-1"></span>*1.1.2 Visión.*

Posicionar nuestros servicios en el Magdalena medio para el año 2025 es el principal objetivo el camino para alcanzarlo se fundamenta en la realización de alianzas estratégicas con el sector público y privado. De esta forma el ser cada más competitivos y eficientes nos direcciona hacia la optimización de procesos y a la búsqueda de personal calificado y capacitación de nuestro equipo humano, contribuyendo así con el programa social e industrial de nuestras zonas de influencia.

#### <span id="page-13-2"></span>*1.1.3*

- Asegurar la vitalidad financiera y el fortalecimiento patrimonial.
- Satisfacer segmentos de clientes e incrementar el nivel de penetración de productos y servicios.
- Comercializar productos y servicios acordes con las necesidades identificadas en los clientes y generar un proceso de aprendizaje organizacional.
- Proporcionar un ambiente laboral sano, que permita la prevención de lesiones y enfermedades.
- Garantizar la competencia del talento humano que realiza trabajos que afectan la calidad en la prestación del servicio y/o pueden tener impacto sobre la seguridad, salud en el trabajo y en el medio ambiente.
- Mejorar el desempeño del SGI en calidad, salud en el trabajo y medio ambiente.
- Cumplir los requisitos legales y de otra índole aplicables a la naturaleza de los riesgos e impactos ambientales de nuestra organización.
- Prevenir la contaminación ambiental a través del control de nuestros impactos ambientales.

#### <span id="page-14-0"></span>*1.1.4 Descripción de la estructura organizacional.*

General Oil field Industrial S.A.S es una empresa privada del sector Oil & Gas cuyo máximo órgano estructural es la junta de accionistas, seguido por una línea liderazgo de gerencia general y gerencia de operaciones consecutivamente, esta última es la encargada y responsable de las operaciones en la empresa.

La gerencia de operaciones se divide en siete áreas diferentes como se puede apreciar en el organigrama figura 1, estas áreas trabajan en conjunto para cumplir los objetivos de la empresa. Durante el periodo de la pasantía estaré desempeñando el cargo de asistente de operaciones, apoyando a la empresa con los conocimientos adquiridos en las diferentes áreas de estudio, especialmente en el diseño mecánico en SolidWorks.

#### <span id="page-15-1"></span>**Figura 1**

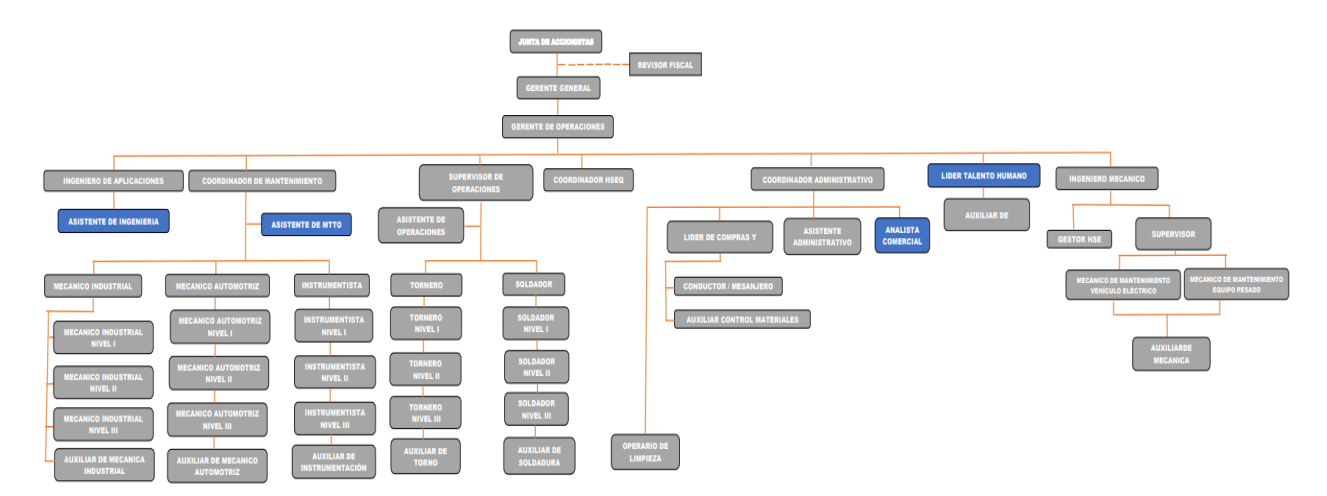

*Organigrama de la empresa General Oil Field Industrial Services S.A.S*

*Nota.* Tomada de información general de General Oil Field Industrial Services S.A.S

#### <span id="page-15-0"></span>*1.1.5 Descripción de la dependencia y/o proyecto al que fue asignado.*

El área de operaciones es la encargada inicialmente de recibir la herramienta o equipo del cliente e informar al ingeniero encargado para realizar el debido diagnóstico; el supervisor de

operaciones espera la orden interna de trabajo para dar inicio a la intervención del equipo en la parte de mecanizado y/o soldadura y después de completar el trabajo se debe realizar la salida con un informe detallado del trabajo realizado.

Actualmente el asistente de operaciones, tiene como tareas designadas dar apoyo en realizar las entradas y salidas, diseñar en SolidWorks para realizar el informe de metrología que será anexado a la salida al cliente, diseñar propuestas de trabajo y diseñar lo que sea solicitado por un superior.

#### <span id="page-16-0"></span>**1.2 Diagnóstico inicial de la dependencia asignada.**

En busca de conocer el estado actual de la dependencia, se emplea la matriz de Debilidades-Oportunidades-Fortalezas-Amenazas (DOFA), el cual permite conocer los aspectos positivos y negativos en la operación de la empresa General Oil Fiel Industrial S.A.S, con el fin de, mitigar y corregir potenciales fallas que limiten la producción de la moneda.

A continuación, en la tabla 1 se indica el estado inicial de la dependencia con los aspectos más relevantes luego del análisis DOFA.

#### <span id="page-16-1"></span>**Tabla 1**

*Matriz DOFA empleando análisis FO-DO, FA-DA.*

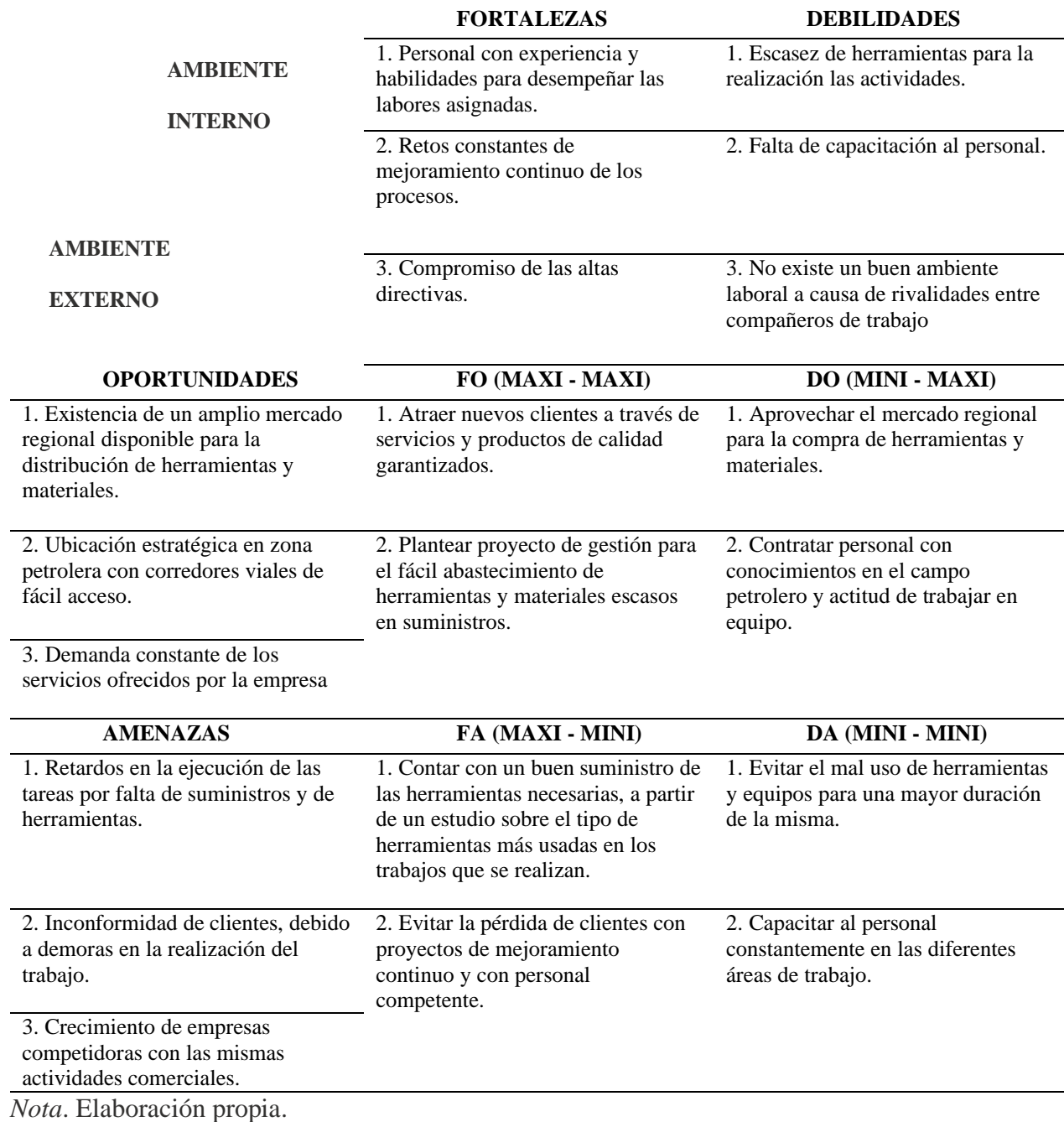

## <span id="page-17-0"></span>*1.2.1 Planteamiento del problema.*

Entre una de las actividades comerciales de la empresa General Oil Fiel Industrial Services S.A.S se encuentra el servicio de reparación de pin, box y torceduras de tubería drill pipe. Drill pipe o tubería de perforación es un conducto tubular de acero con extremos roscados denominados conexiones (PIN y BOX). La tubería de perforación conecta los componentes de la superficie de la plataforma con el pozo de fondo y la barrena de perforación, tanto para bombear el fluido de o perforación a la barrena como para poder subir, bajar y hacer rotar el arreglo de fondo de pozo y la barrena (Solórzano García, 2019, p. 23).

Según el documento ANSI/API Specification for Drill Pipe, 2009 el drill pipe cuenta con dimensiones de gran tamaño y peso; el drill pipe que comúnmente llega a General oild Field para reparar es Conexión NC 31 según esa especificación el peso de la tubería por unidad según cálculos aproximados es 354 lb<sub>f</sub> lo que difícil de transportar sin utilizar equipos de fuerza mecánica.

Actualmente la manipulación de la tubería desde el momento que llega a la base se realiza mediante el uso del equipo de montacargas de capacidad tres puntos cinco (3.5) toneladas, el montacarga descarga y moviliza la tubería en el momento que sea necesario. En general Oil Field hay el soporte donde la tubería se almacena recién llega, otro soporte del torno petrolero donde se monta el tubo al torno y otro soporte donde se ubica al momento que la conexión es reparada. Los soportes de la tubería de los tornos petroleros solo tienen la capacidad de almacenar alrededor de diez unidades de tubería, al momento que las conexiones son

reparadas es necesario mover la tubería de los soportes del torno a los soportes de la tubería ya reparada y después repetir el proceso.

El proceso actual obliga tener disponible el montacarga para mover la tubería y, en el caso de una falla mecánica del equipo, el proceso se detendría y se suspendería el trabajo.

#### <span id="page-19-0"></span>**1.3 Objetivo de la pasantía.**

#### <span id="page-19-1"></span>*1.3.1 Objetivo general.*

Diseñar estructura para la distribución y almacenamiento de tubería de perforación (Drill Pipe) mediante el análisis de carga y esfuerzo para la optimización del espacio en el área de mantenimiento dentro de General Oil Fiel Industrial S.A.S, Barrancabermeja, Santander.

#### <span id="page-19-2"></span>*1.3.2 Objetivos específicos.*

• Comprender el funcionamiento de estructuras mecánicas de soporte de carga y el proceso de diseño mediante búsqueda de información en bases de datos académicas, para definir las variables presentes en este tipo de estructura y en el proceso.

- Establecer las dimensiones y materiales de la estructura con el análisis de esfuerzos en los elementos para el modelamiento del sistema en SolidWorks.
- Simular el desempeño mecánico del soporte estructural con ayuda de SolidWorks para la comparación y validez de los elementos diseñados.

## <span id="page-20-0"></span>**1.4 Descripción de las actividades a desarrollar.**

Para el cumplimiento de todos los objetivos propuestos en el presente proyecto, es

necesario desarrollar una serie de actividades las cuales son:

#### <span id="page-20-1"></span>**Tabla 2**

*Descripción de las actividades a desarrollar.*

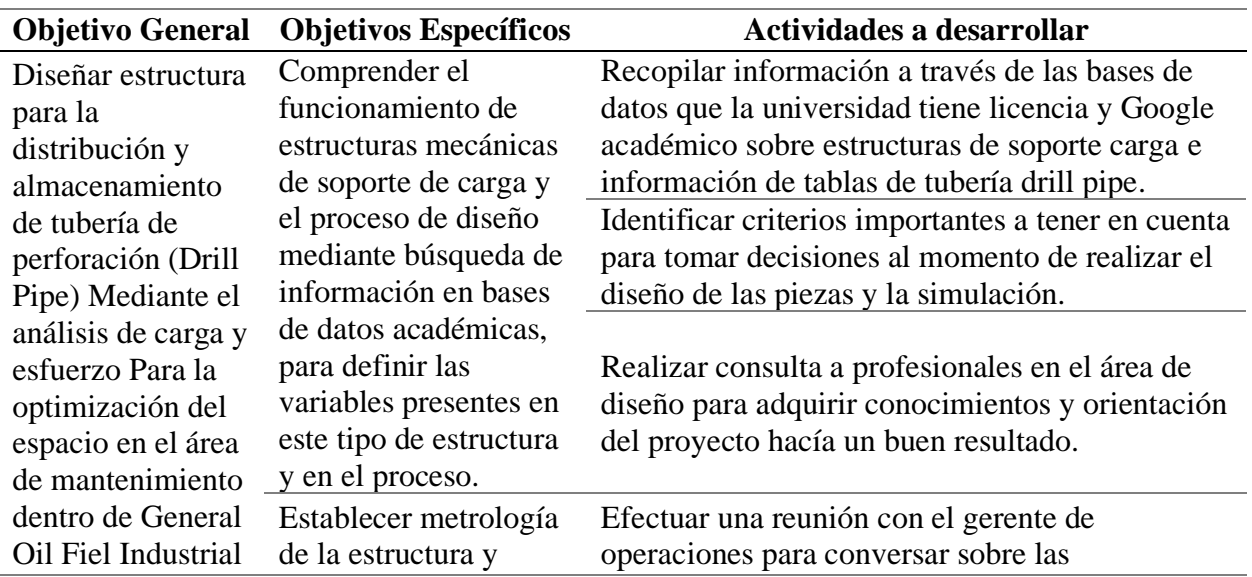

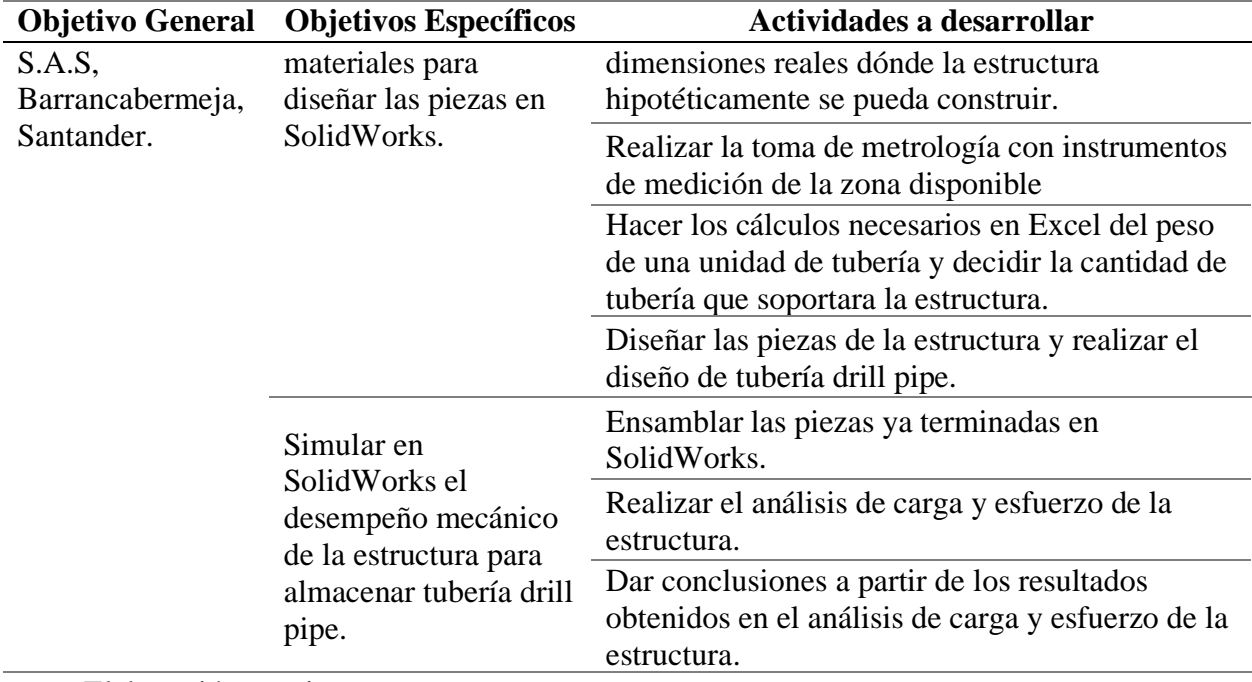

*Nota:* Elaboración propia.

## **2. Enfoque referencial**

#### <span id="page-22-1"></span><span id="page-22-0"></span>**2.1 Enfoque conceptual**

Una estructura se define como un conjunto de elementos que se conectan entre si con el objetivo de cumplir ciertas funciones. Las cualidades de una buena estructura deben ser: seguridad, economía, racionalidad y ser estéticamente bella (Rodas Andrade, 2014).

Los elementos estructurales se clasifican según su forma, los más son los elementos lineales y elementos de superficie.

**Elementos lineales:** Este tipo de elementos tienen una dimensión dominante en comparación con otras dimensiones y pueden asociarse con líneas y así representarse (vigas, columnas).

> **Viga:** Es un elemento lineal principalmente utilizado para cargas perpendiculares a su eje, cuya acción correspondiente es la flexión. Suelen tener una posición horizontal.

#### <span id="page-22-2"></span>**Figura 2**

*Esquema de una viga.*

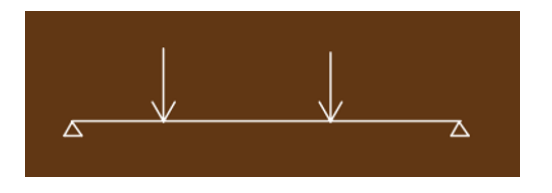

*Nota.* Tomada de (Rodas Andrade, 2014)

**Columna:** Es un elemento lineal principalmente utilizado para cargas de compresión sobre su propio eje. Suelen estar en posición vertical.

## <span id="page-23-0"></span>**Figura 3**

*Esquema de una columna*

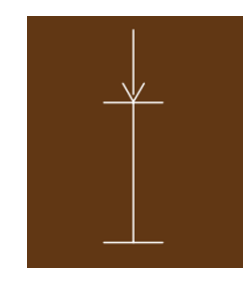

*Nota.* Tomada de (Rodas Andrade, 2014)

**Elementos de superficie:** este tipo de elementos tienen una dimensión despreciable en comparación con las otras dos y están asociados a superficies (losas, diafragmas).

Los elementos de una estructura están diseñados para soportar, además de su propio peso, fuerzas y cargas exteriores que intervienen sobre ellos. Dependiendo de la posición dentro de la

estructura y del tipo de fuerza, las piezas o elementos de la estructura resistirán diferentes tipos de esfuerzos (Capote Luna, 2011).

La carga es la fuerza exterior que actúan sobre los diferentes elementos. Existen diferentes tipos de cargas y se pueden clasificar según el área de actuación y su permanencia en el tiempo.

#### • **Carga en función del área de actuación**

**Cargas puntuales:** También denominadas cargas concentradas, son aquellas que ejercen sobre un área pequeña en comparación con la del elemento estructural sobre el que actúa, se las simboliza como si actuaran sobre un punto (Rodas Andrade, 2014).

**Cargas líneas:** También denominadas cargas distribuidas.

**Cargas superficiales:** Son aquellas cargas actúan sobre una superficie cuyas dimensiones iguales o cuadradas.

• **Carga en función de la permanencia en el tiempo**

**Carga muerta:** Este tipo de carga es aquella que permanece indefinidamente en el elemento estructural, por ejemplo, el peso de la estructura.

**Carga viva:** Este tipo de carga es aquella que se presentará durante la vida útil de la estructura.

**Carga accidental:** Este tipo de carga es aquella que puede presentarse durante la vida útil de la estructura y debe estar diseñada para soportarla en función del riesgo de su ocurrencia. Un ejemplo de carga accidental es un sismo, y dependiendo de la ubicación geográfica de la estructura hay que tener en cuenta viento, ceniza volcánica o nieve (Rodas Andrade, 2014).

**Otras solicitaciones:** Este tipo de esfuerzos corresponde a cambios de temperatura o retracción de fraguado.

Budaynas & Nisbett, 2012 definene **el diseño** como un es un proceso innovador y altamente iterativo. También es un proceso de toma de decisiones, que en momentos debe tomarse con poca información, en otras ocaciones solo justo la cantidad adecuada y en ocasiones con un exceso de información parcialmente contradictoria. El diseño es un proyecto para dar solución a una necesidad específica o resolver un problema particular. Si el proyecto resulta en la creación de algo físicamente real, entonces este debe ser funcional, seguro, confiable, competitivo, útil, que pueda fabricarse y comercializarse.

Algunas de estas propiedades se relacionan de manera directa con las dimensiones, el material, el procesamiento y la unión de los elementos del sistema. Ciertas características pueden estar interrelacionadas, lo que afecta la configuración del sistema total (Budaynas & Nisbett, 2012).

Budaynas & Nisbett 2012, definen resistencia como una propiedad de un material o de un elemento mecánico. La resistencia de un elemento depende de la selección, el tratamiento y el procesamiento del material.

Budaynas & Nisbett 2012, definen esfuerzo como una propiedad de estado en un punto específico dentro de un cuerpo, la cual es una función de la carga, la geometría, la temperatura y el proceso de manufactura.

El factor de seguridad es una medida importante para el diseño de elementos y estructuras y la elección de dicho valor debe realizarse con cuidado, ya que, dependiendo del valor seleccionado por el diseñador, el resultado de la elección será uno de los siguientes escenarios:

**Inseguro:** Selección de un factor de seguridad bajo, como resultado la posibilidad de falla será alta, esto se debe a que el valor real de trabajo del diseño es cercano al valor máximo permitido.

**Seguro:** Selección de un factor de seguridad correcto para las condiciones específicas de trabajo del diseño.

**Sobre diseñado:** selección de un factor de seguridad demasiado alto, por ende, el diseño será costoso, robusto y pesado para la aplicación a la que será sometida.

El factor de seguridad se puede calcular por medio de una ecuación 1 o a través de la consideración de diferentes factores de calificación; la ecuación más común para factor de seguridad de diseño es la siguiente:

$$
\sigma_{\rm d} = \frac{S_{\rm fm}}{n_{\rm d}} \tag{Ecuación 1}
$$

Donde:

 $\sigma_d$ : Esfuerzo permisible del diseño.

Sfm: Resistencia a la falla del material seleccionado.

 $n_d$ : Factor de seguridad del diseño.

El factor de seguridad de diseño, siempre es un valor mayor 1, generalmente se encuentran en el rango de aproximadamente 1.15 a 4 o 5 de acuerdo con los detalles específicos de la aplicación (Collins, Busby, & Staab, 2009).

Otra forma de obtener un valor para el fator de seguridad se base la selección en una serie de decisiones semicuantitativas más pequeñas, estas decisiones se pueden ponderar y reemplazar empíricamente para calcular un valor aceptable para el factor de seguridad de diseño, adaptado a la aplicación específica del diseño (Collins, Busby, & Staab, 2009).

Con este método, el factor de seguridad de diseño nunca será inferior a 1,15 y rara vez superior a 4 o 5.

Conducto de tubería de acero forjado o laminado en caliente, con uniones roscados en los extremos normalmente conocidos como tools joints. El drill pipe conecta los componentes de la superficie de la plataforma con el arreglo de fondo de pozo y la barrena.

La mayoría de los componentes de la plataforma de perforación están fabricados con aceros aleados de las series AIS1 4100 y 4300 que son tratados térmicamente para lograr la resistencia y dureza específicas requeridas para condiciones de operación (Lyons, 1996).

AISI 4145 es el material comúnmente utilizado para la fabricación de drill collar y drill pipe, ya que este material cumple con las especificaciones requeridas por la norma API (Solórzano García, 2019).

#### <span id="page-29-0"></span>**Figura 4**

*Typical drill-stem assembly*

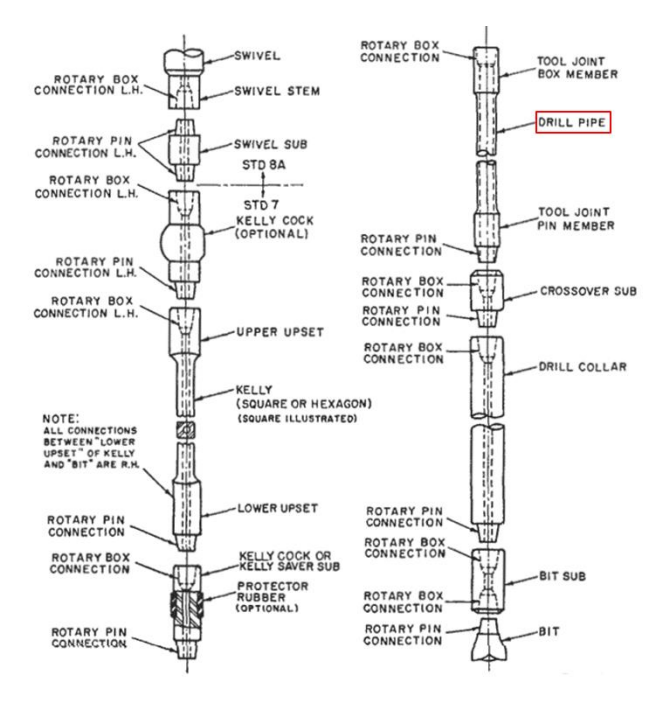

*Nota.* Esquema del drill stem assembly donde se aprecia el drill pipe. Tomada de (Lyons, 1996)

#### <span id="page-30-0"></span>**Ley 400 de 1997**

**Objeto.** La presente ley establecer criterios y requisitos mínimos para el diseño, construcción y supervisión técnica de edificaciones nuevas, así como de aquellas indispensables para la recuperación de la comunidad con posterioridad a la ocurrencia de un sismo, que puedan verse sometidas a fuerzas sísmicas y otras fuerzas impuestas por la naturaleza o el uso, con el fin de que sean capaces de resistirlas, incrementar su resistencia a los efectos que estas producen, reducir a un mínimo el riegos de la pérdida de vidas humanas y defender en lo posible el patrimonio del estado y de los ciudadanos (Congreso de Colombia, 1997).

#### **NSR- 10 Título F – Estructuras metálicas**

El ministerio de ambiente, vivienda y desarrollo territorial, en el 2010 estableció la norma NSR-10, la cual solicita a las empresas constructoras que cumplan requisitos de carácter técnicocientífico para el diseño y construcción de estructuras sismo resistentes, con el objetivo de proteger la vida de los habitantes y visitantes de los edificios. La norma en su capítulo F establece:

• Los requisitos generales de las estructuras metálicas.

- Los requerimientos de estructuras de acero con perfiles laminados, armados y tubulares estructurales.
- Las provisiones sísmicas para estructuras de acero con perfiles laminados, armados y tubería estructural.
- Los requisitos para estructuras de acero con perfiles de lámina formada en frío.
- Las estructuras metálicas con elementos de aluminio.

#### **Decreto 926 de 2010**

El presidente de la república de Colombia, 2010 a traves del decreto 926 del 2010 establece los requisitos de carácter técnico y científico para construcciones sismorresistentes NSR-10.

**Artículo 1°.** Adoptase el Reglamento Colombiano de Construcción Sismorresistente NSR-10, anexo al presente decreto, el cual tendrá vigencia en todo el territorio de la República.

**Artículo 2°.** El presente decreto rige a partir del día quince (15) julio del año 2010.

#### **3. Informe de cumplimiento de trabajo**

<span id="page-33-1"></span><span id="page-33-0"></span>**3.1 presentación de resultados** 

<span id="page-33-2"></span>*3.1.1 Comprender el funcionamiento de estructuras mecánicas de soporte de carga y el proceso de diseño mediante búsqueda de información en bases de datos académicas, para definir las variables presentes en este tipo de estructura y en el proceso.*

**3.1.1.1 Recopilar información a través de las bases de datos que la universidad tiene licencia y Google académico sobre estructuras de soporte carga e información de tablas de tubería drill pipe.**

Una estructura metálica es aquellas donde la mayoría de sus componentes son materiales metálicos, normalmente acero. Las estructuras metálicas se utilizan por norma general en el sector industrial, debido a que garantiza excelentes características para la construcción, son muy funcionales y costo de producción suele ser más barato que otro tipo de estructuras (Ministerio de Comercio, Industria y Turismo, 2015).

En la actualidad la información relacionada con tubería de perforación se encuentra establecida por la norma ANSI/API, 2009 Specification 5DP, la cual contiene datos tabulados con especificaciones internacionales estándar de drill pipe.

Basándose en la información de la norma se obtener diferentes variables con referencia al valor del diámetro del cuerpo de la tubería y el tipo de conexión. Para drill pipe NC31 la norma API/ANSY Specification 5DP suministra la información de la tabla 3.

#### <span id="page-34-0"></span>**Tabla 3**

*Especificaciones para Drill pipe NC31 en base a la norma API/ANSY Specification 5DP*

|           | Designations |               |                   |                            | Pipe              |                         | Tool Joint |                   |                    |                            |                          |                    |
|-----------|--------------|---------------|-------------------|----------------------------|-------------------|-------------------------|------------|-------------------|--------------------|----------------------------|--------------------------|--------------------|
|           | Grade        | Upset<br>type | <b>SC</b><br>type | Pipe-<br>body<br><b>OD</b> | wall<br>thickness | Drill-pipe<br>weld neck | <b>OD</b>  | Pin<br>ID         | Pin OD<br>Length   | <b>Box</b><br>0D<br>Length | <b>RSC</b><br>bevel dia. | Approx.<br>mass    |
|           |              |               |                   | $D_{\rm pd}$<br>1n         | 1n                | $D_{te}$                | 1n         | $D_{\rm p}$<br>1n | $L_{\rm pb}$<br>1n | $L_{b}$<br>1n              | $D_f$<br>1n              | Wdp<br>lb/<br>′ ft |
| $2 - 7/8$ | X. G         | EU            | NC31              | 2.875                      | 0.362             | 3.188                   | 4.125      |                   |                    | ч                          | 3.953                    | 11.09              |

*Nota.* Tomada de (ANSI/API, 2009)

El **diámetro interno nominal** de la tubería que no está especificado en las tablas, para

calcularlo se utiliza la ecuación 2.

$$
ID = D_{\text{pd}} - 2 * \text{Pipe wall thickness}
$$

*(Ecuación 2 )*

ID = 2.875 in  $-2*(0.362 \text{ in})$ 

 $ID = 2.151 in$ 

En la tabla 4 se expresa la información detallada de los rangos de longitudes de la tubería drill pipe en base a la norma API/ANSY Specification 5DP.

#### <span id="page-35-1"></span>**Tabla 4**

*Especificaciones de longitudes para Drill pipe NC31 en base a la norma API/ANSY* 

*Specification 5DP*

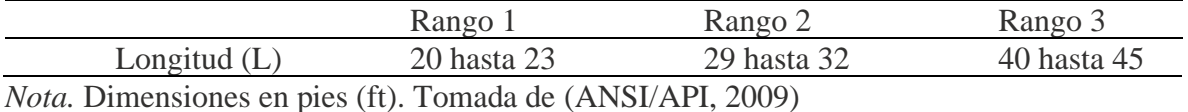

**3.1.1.2 Identificar criterios importantes a tener en cuenta para tomar decisiones al momento de realizar el diseño de las piezas y la simulación.**

El proceso de diseño frecuentemente se esquematiza como se muestra en la figura 5. Se inicia con la identificación de un problema o necesidad y la decisión de resolverla, después de realizar cálculos e iteraciones, analizar y evaluar los resultados, termina con la presentación de la solución.

#### <span id="page-35-0"></span>**Figura 5**

*Fases del proceso de diseño*
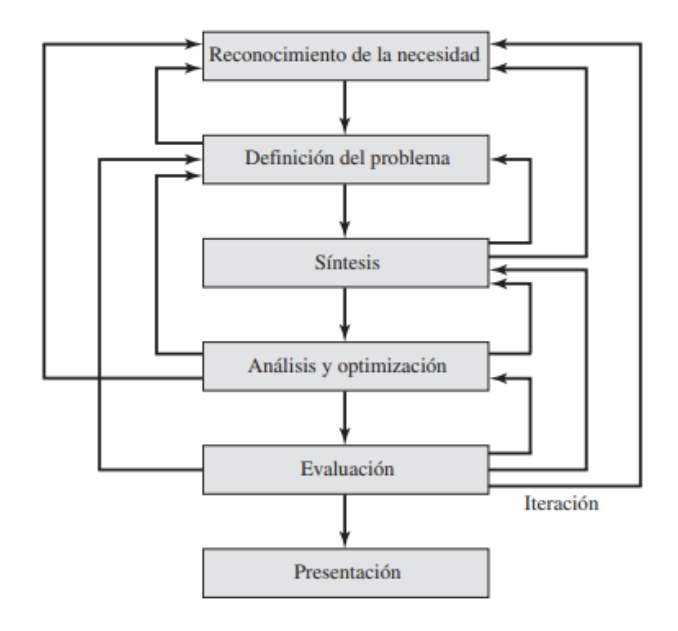

*Nota.* Tomada de (Budaynas & Nisbett, 2012)

Durante el proceso de diseño se debe tener en cuenta diferentes criterios y consideraciones en una situación dada. Entre las más importantes se mencionan las siguientes (no necesariamente en orden de importancia):

- 1. Funcionalidad 8. Facilidad de manufactura
- 2. Resistencia/esfuerzo 9. Utilidad
- 3. Distorsión/deflexión/rigidez 10. Costo
- 4. Desgaste 11. Fricción
- 5. Corrosión 12. Peso
- 6. Seguridad 13. Vida
- 7. Confiabilidad 14. Ruido

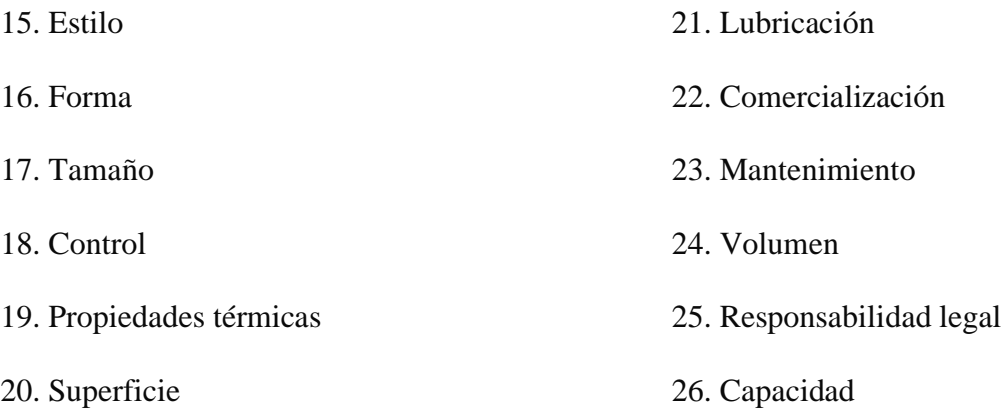

Para este proyecto en específico los criterios con mayor importancia son los costos, la vida útil, la seguridad, el mantenimiento, la factibilidad en cuenta a la importancia y el aporte que generara la estructura en la operación de la empresa, por esta razón es la necesidad del diseño de una estructura que sea ensambla y desembalada fácilmente, con el objetivo de darle otros usos a la estructura en diferentes operaciones.

# **3.1.1.3 Realizar consulta a profesionales en el área de diseño para adquirir conocimientos y orientación del proyecto hacía un buen resultado.**

Las recomendaciones que obtuve mediante asesorías para el diseño de la estructura fue mantener una buena relación entre el factor de seguridad y los posibles costos, ya que dentro del factor de seguridad se puede aumentar o disminuir el valor del proyecto.

Cable aclarar que, al momento de iniciar el diseño de una idea, puede que la información disponible relacionada con el proyecto puede ser escasa, haya buena información o realmente sea un pionero en el tema; y esto influye significativamente al momento de seleccionar un factor de seguridad, porque si el proyecto queda sobre diseñado será costoso y si queda al limite de soporte por parte de la estructura puede ocasionar diferentes accidentes y perdidas de diseño.

*3.1.2 Establecer metrología de la estructura y materiales para diseñar las piezas en SolidWorks.*

**3.1.2.1 Efectuar una reunión con el gerente de operaciones para conversar sobre las dimensiones reales dónde la estructura hipotéticamente se pueda construir.**

Lo acordado para la ubicación de la estructura para la tubería se ubicaría en el área en la que se encuentra actualmente los soportes de tubería, ya que estratégicamente esta cerca de los tornos petroleros, donde se mecanizan las conexiones y así no es necesarios realizar cambios en la ubicación de la estructura, además hay que tener en cuenta que el espacio dentro de las instalaciones no es muy amplio, optimizar el espacio lo más que se pueda es un objetivo de gerencia actualmente, mediante campañas de orden y aseo.

**3.12.2 Realizar la toma de metrología con instrumentos de medición de la zona disponible.**

El área para la estructura es de 129.93 pulgadas x 32 ft, estos valores son tomados de la longitud total de la tubería y los soportes de tubería actualmente en la empresa ver tabla 5 y la longitud de la tubería.

Las dimensiones para el diseño de los soportes de tubería se presentan en la tabla 5, y estos dimensionales fueron tomadas de los soportes de tubería ya existentes y actualmente en uso en la empresa ver anexo A y anexo B; las herramientas de medición utilizadas fueron un flexómetro y un calibrador.

En la figura 6 se observa el diseño del tipo soporte de carga para la tubería utilizado actualmente en la empresa, este soporte cuenta con 3 distribuidores de esfuerzos y el tipo de material es acero 1045.

### **Figura 6**

*Esquema de los soportes de tubería*

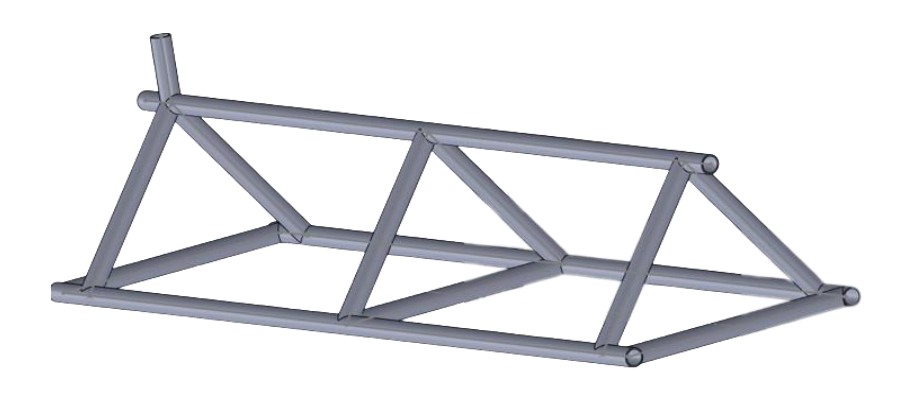

### **Tabla 5**

*Dimensiones para el diseño de los soportes de la tubería*

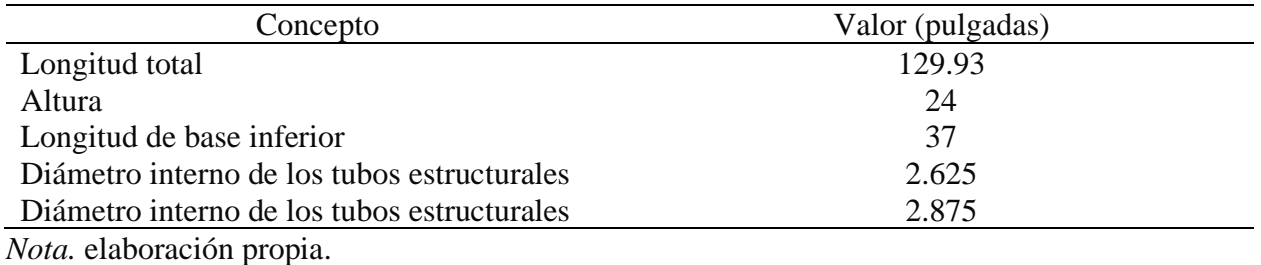

**3.1.2.3 Hacer los cálculos necesarios en Excel del peso de una unidad de tubería y** 

#### **decidir la cantidad de tubería que soportara la estructura.**

Para los cálculos del presente documento se tendrá en cuenta el rango dos, ya que la

longitud de tubería que se mecaniza normalmente en General Oil Field Industrial Services es de treinta y dos pies (32 ft).

Con esta información se puede calcular la masa de por unidad de tubería, con la siguiente ecuación:

$$
m_{\rm dp} = w_{\rm dp} \left(\frac{\rm lb}{\rm ft}\right) * L\left(\rm ft\right) \tag{Ecuación 3}
$$

$$
m_{dp} = 11.09 \left(\frac{lb}{ft}\right) * 32 \text{(ft)}
$$

$$
M_{dp} = 354.88
$$
 lb

Para corroborar la información de la masa que se calculado a partir de la información de las tablas, se realizó el diseño en SolidWorks del drill pipe y se obtuvo el resultado expresado en el apéndice C.

En base a los resultados obtenidos se realizó el cálculo del porcentaje de error entre los dos valores de la masa para tubería ver tabla 6.

#### **Tabla 6**

*Porcentaje de error en cálculo de masa* 

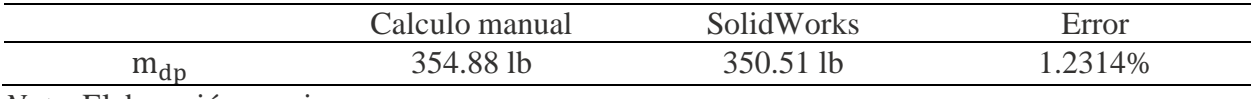

*Nota.* Elaboración propia.

Conociendo el valor de la masa por unidad de tubería drill pipe de NC31, es necesario calcular el valor de la masa total que se almacenara en la estructura (carga viva). El alcance de la estructura es almacenar doscientas unidades de tubería, a partir de la ecuación 4 se calcula el valor de la carga viva.

 $M_{\text{total}} = 354.88 \text{ lb} * 200 \text{ und}$ 

$$
M_{\text{total}} = 70\,976\,\text{lb}_{\text{f}}
$$

#### **3.1.2.4 Diseñar las piezas de la estructura y realizar el diseño de tubería drill pipe.**

El factor de seguridad de diseño se calculará a través del método de selección de decisiones semicuantitativas empíricamente. Para obtención de un valor de factor de seguridad para un diseño, se considera por separado cada uno de los siguientes ocho factores:

- 1. La precisión con la que se pueden determinar las cargas, fuerzas, desviaciones u otros agentes que inducen fallas.
- 2. La precisión con la que se pueden determinar las tensiones u otros parámetros de severidad de carga a partir de las fuerzas u otros agentes que inducen fallas.
- 3. La precisión con la que se pueden determinar las resistencias a la falla u otras medidas de falla para el material seleccionado en el modo de falla apropiado.
- 4. La necesidad de conservar material, peso, espacio o dinero.
- 5. La gravedad de las consecuencias de la falla en términos de vida humana y/o daño a la propiedad.
- 6. La calidad de la mano de obra en la fabricación.
- 7. Las condiciones de funcionamiento

8. La calidad de la inspección y el mantenimiento disponible o posible durante la operación

Estos factores de calificación pueden ser evaluados para asignar un número de calificación, y su rango de valor es entre  $+4$  y  $-4$ . Estos valores de (RN) tienen los siguientes significados:

# **Tabla 7**

Concepto de los factores de calificación

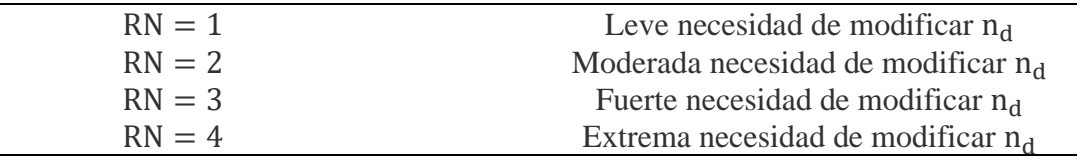

Además, si es necesario aumentar el factor de seguridad se debe asignar un signo positivo (+) al número de clasificación seleccionado. Si la demanda percibida es reducir el factor de seguridad, los números de categoría seleccionados se asignan a signo negativo (–).

El siguiente paso es calcular la suma algebraica, t, de los ocho números de calificación, dando:

$$
t = \sum_{i=1}^{8} (RN)_i
$$
 (Ecuación 5)

Usando el resultado de la ecuación 5; el factor de seguridad de diseño  $(n_d)$  puede estimarse empíricamente a partir de la ecuación 6 y ecuación 7:

$$
n_d = 1 + \frac{(10+t)^2}{100} \qquad \text{para } t \ge -6 \tag{Ecuación 6}
$$

O

$$
n_d = 1.15 \qquad para \ t < -6 \tag{Ecuación 7}
$$

En base a la información de la propuesta de diseño se calificó cada uno de los ocho

factores en la tabla 8 se expresan los resultados, los valores asignados a cada factor son en base a

los criterios del diseñador.

# **Tabla 8**

*Calificación de los factores de diseño para calcular el FS en base a los criterios del diseñador.*

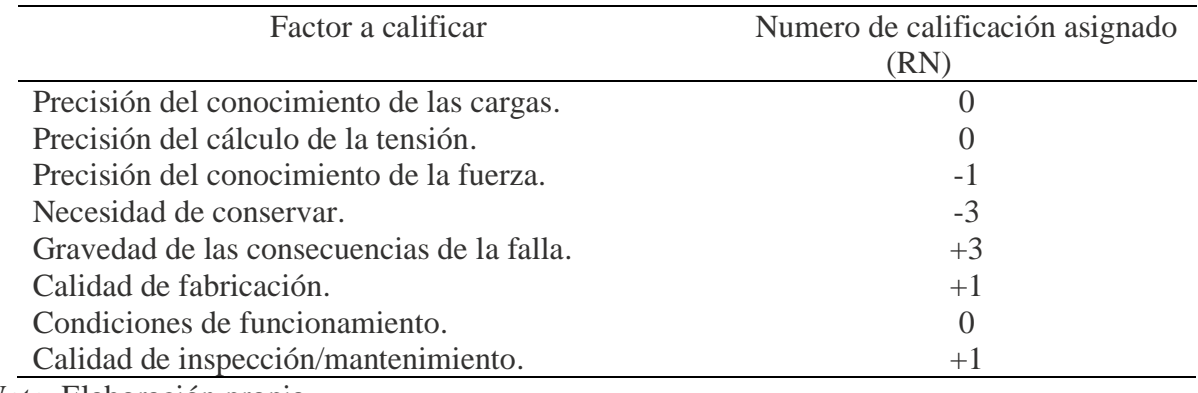

*Nota.* Elaboración propia.

Se calcula el valor de t aplicando la ecuación 5.

 $t = 0 + 0 - 1 - 3 + 3 + 1 + 0 + 1 = 1$ 

Con la condición para  $t \ge -6$  se aplica la ecuación 6

$$
n = 1 + \frac{(10 + 1)^2}{100} = 2.21
$$

Para realizar la simulación estática en los soportes de carga como se muestra en la figura 7. Es necesario calcular los valores y como interactúan las cargas en los soportes de carga de la tubería.

# **Figura 7**

*Vista lateral de los soportes de tubería*

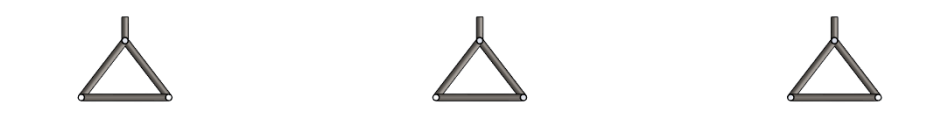

*Nota*. Elaboración propia.

Para obtener los valores se utilizó el análisis de vigas. La esquematización de los soportes de carga se muestra en la figura 8.

### **Figura 8**

*Esquema de la carga sobre los soportes de tubería*

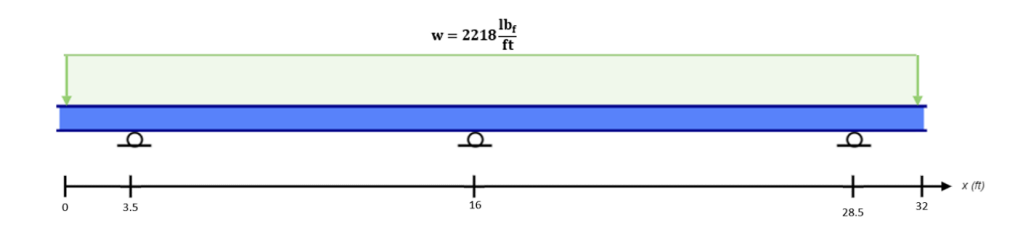

Al multiplcar el valor de la carga distribuida por el factor de seguridad como se expresa en la ecuación 8 se obtiene el siguiente valor para la carga de diseño:

$$
w_d = w * n
$$
 (Ecuación 8)  

$$
w_d = 2218 \frac{lb_f}{ft} * 2.21
$$
  

$$
w_d = 4901.78 \frac{lb_f}{ft}
$$

# **Figura 9**

*Esquema de la carga por el factor de seguridad sobre los soportes de tubería*

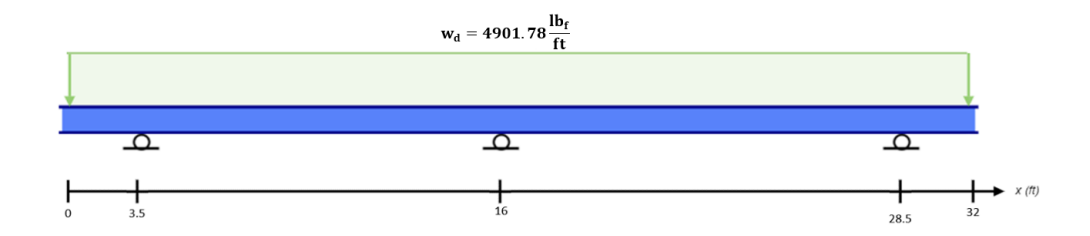

$$
\uparrow + \sum F_y = 0
$$

$$
R_B + R_C + R_D = 156856.96 \, lb_f
$$

$$
\bigcirc + \sum M_C = 0
$$

$$
-4901.78\frac{lb_f}{ft}(3.5)(14.25ft) - R_B(12.5ft) + R_D(12.5ft) + 4901.78\frac{lb_f}{ft}(3.5)(14.25ft) = 0
$$
  

$$
R_B = R_D
$$

Las condiciones de la viga anterior cumplen con las características de una viga estáticamente indeterminada o hiperestática, una viga es estáticamente indeterminada cuando está apoyada por más soportes de los necesarios para mantener su equilibrio. Esto da como resultado más reacciones desconocidas que ecuaciones de equilibrio disponibles (Beer, Johnston, Jr., Dewolf, & Mazurek, 2018).

Para darle solución al problema se puede utilizar el método de superposición o realizar el análisis en SolidWorks. En este caso se da solución al problema mediante el análisis en SolidWorks.

### **Figura 10**

*Análisis y cálculo de las reacciones de la viga en SolidWorks*

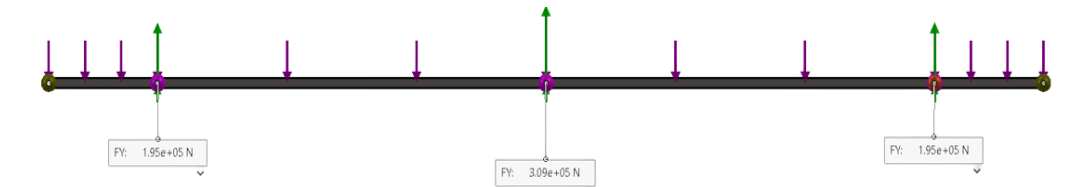

Para confirmar los valores cálculos en SolidWorks, se realizó el análisis de la viga en el software libre XVIGAS, con el objetivo de comparar resultados.

# **Figura 11**

*Análisis y cálculo de las reacciones de la viga en XVIGAS*

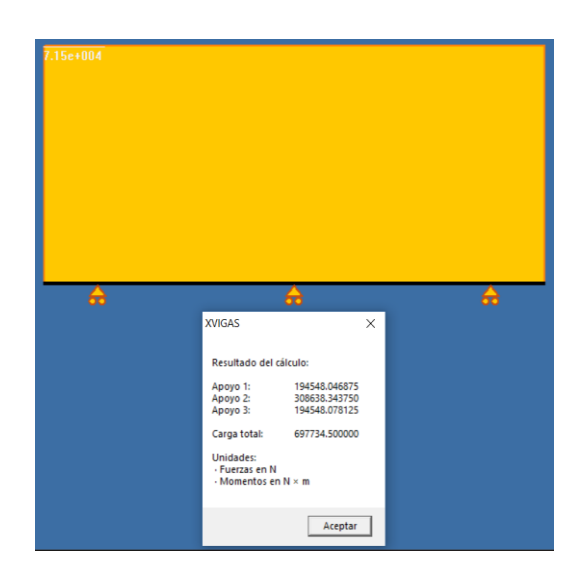

*Nota*. Elaboración propia.

# **Tabla 9**

*Reacciones en los apoyos obtenidos del análisis de carga a los soportes de la tubería*

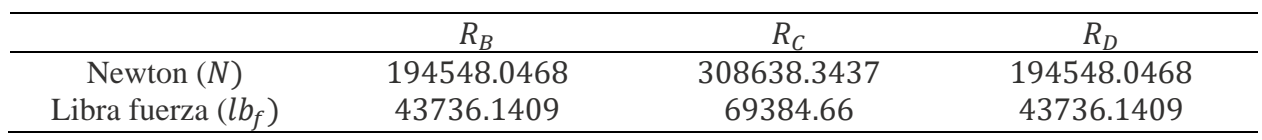

Con el valor de las reacciones se procede a calcular los diagramas de fuerza cortante y momento flector, para tener una representación gráfica de las cargas correspondientes en el sistema. Para obtener las gráficas se utilizará el análisis por cortes.

Sección uno  $0 \le x \le 3.5$ 

# **Figura 12**

*Esquema del corte de la sección uno*

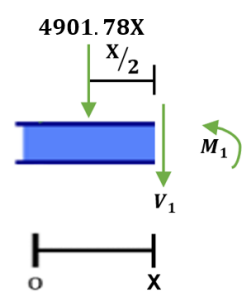

$$
\uparrow + \sum F_Y = 0
$$

$$
-V_1 - 4901.78X = 0
$$

$$
\circlearrowleft + \sum M = 0
$$
\n
$$
M_1 = -4901.78X * \left(\frac{X}{2}\right)
$$

Sustituyendo el valor de x en las ecauciones de fuerza cortante y momento flector se obtiene los siguientes resultados:

# **Tabla 10**

*Valor del momento flector y fuerza cortante en la sección uno*

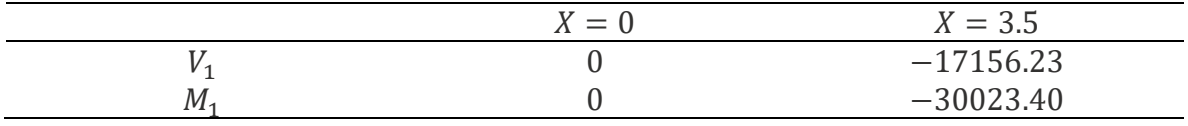

*Nota.* Elaboración propia.

Sección dos  $3.5 \le x \le 16$ 

# **Figura 13**

*Esquema del corte de la segunda sección* 

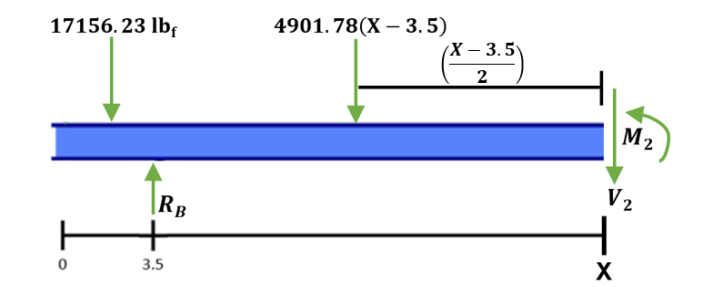

$$
\uparrow + \sum F_Y = 0
$$
  
-V<sub>2</sub> - 17156.23 + R<sub>B</sub> - 4901.78(X - 3.5) = 0

$$
\circlearrowleft + \sum M = 0
$$

$$
0 = M_2 - 17156.23 * (X - 1.75) + R_B(X - 3.5) - 4901.78(X - 3.5) \left[ \frac{(X - 3.5)}{2} \right]
$$

Sustituyendo el valor de x en las ecauciones de fuerza cortante y momento flector se obtiene los siguientes resultados:

# **Tabla 11**

*Valor del momento flector y fuerza cortante en la sección dos*

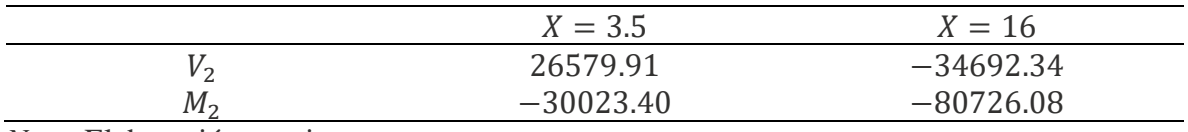

*Nota.* Elaboración propia.

**Sección tres**  $16 \le x \le 28.5$ 

# **Figura 14**

*Esquema del corte de la sección tres*

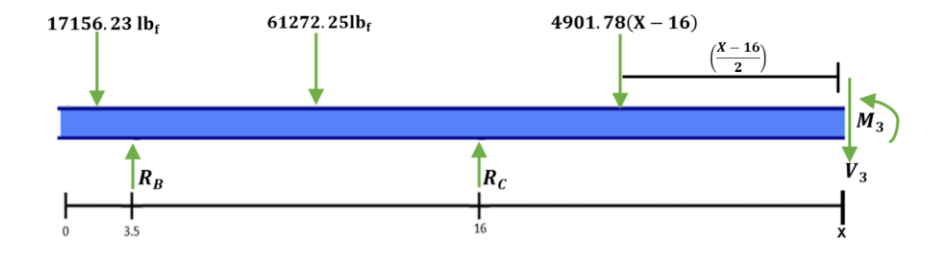

*Nota*. Elaboración propia.

$$
\uparrow + \sum F_Y = 0
$$

$$
0 = -V_3 - 17156.23 + R_B - 61272.25 + R_C - 4901.78(X - 16)
$$

$$
\circlearrowleft + \sum M = 0
$$

$$
0 = M_3 + 17156.23 * (X - 1.75) - R_B(X - 3.5) + 61272.25 * (X - 9.75) - R_C(X - 16) + 4901.78(X - 16) \left[ \frac{(X - 16)}{2} \right]
$$

Sustituyendo el valor de x en las ecauciones de fuerza cortante y momento flector se obtiene los siguientes resultados:

# **Tabla 12**

*Valor del momento flector y fuerza cortante en la sección tres*

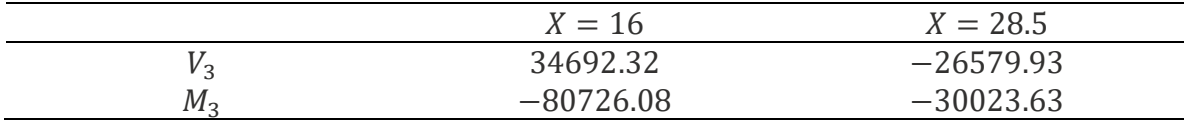

*Nota.* Elaboración propia.

Sección cuatro .  $28.5 \le x \le 32$ 

# **Figura 15**

*Esquema del corte de la sección cuatro*

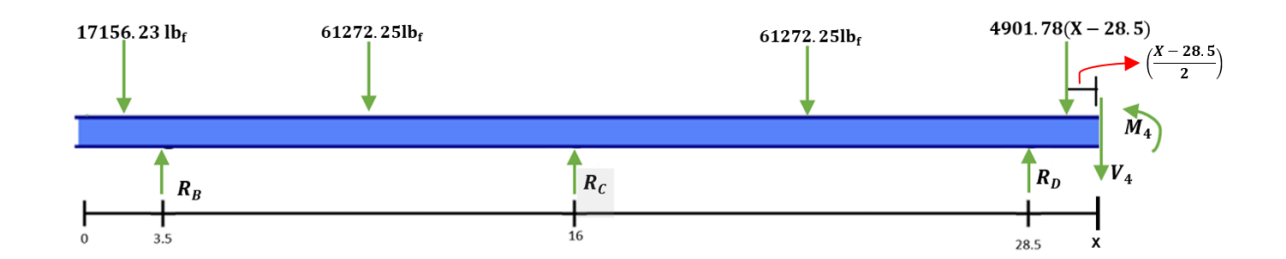

*Nota*. Elaboración propia.

$$
\uparrow + \sum F_Y = 0
$$

 $0 = -V_4 - 17156.23 + R_B - 61272.25 + R_C - 61272.25 + R_D - 4901.78(X - 28.5)$ 

$$
\circlearrowleft + \sum M = 0
$$

$$
0 = M_4 + 17156.23 * (X - 1.75) - R_B(X - 3.5) + 61272.25 * (X - 9.75) - R_C(X - 16)
$$

$$
+ 61272.25 * (X - 22.25) - R_D(X - 28.5) + 4901.78(X - 28.5) \left[ \frac{(X - 28.5)}{2} \right]
$$

Sustituyendo el valor de x en las ecauciones de fuerza cortante y momento flector se obtiene los siguientes resultados:

### **Tabla 13**

*Valor del momento flector y fuerza cortante en la sección cuatro*

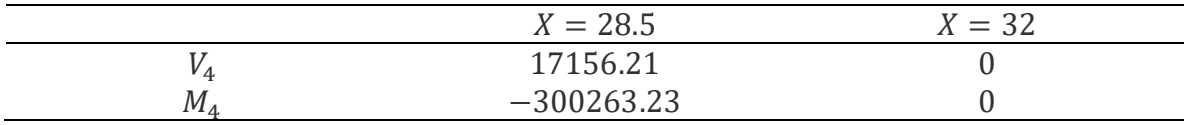

*Nota.* Elaboración propia.

Con los valores de las reacciones y los cortes se realizan los diagramas de fuerza cortante y momento flector.

# **Figura 16**

*Diagrama de fuerza cortante y momento flector*

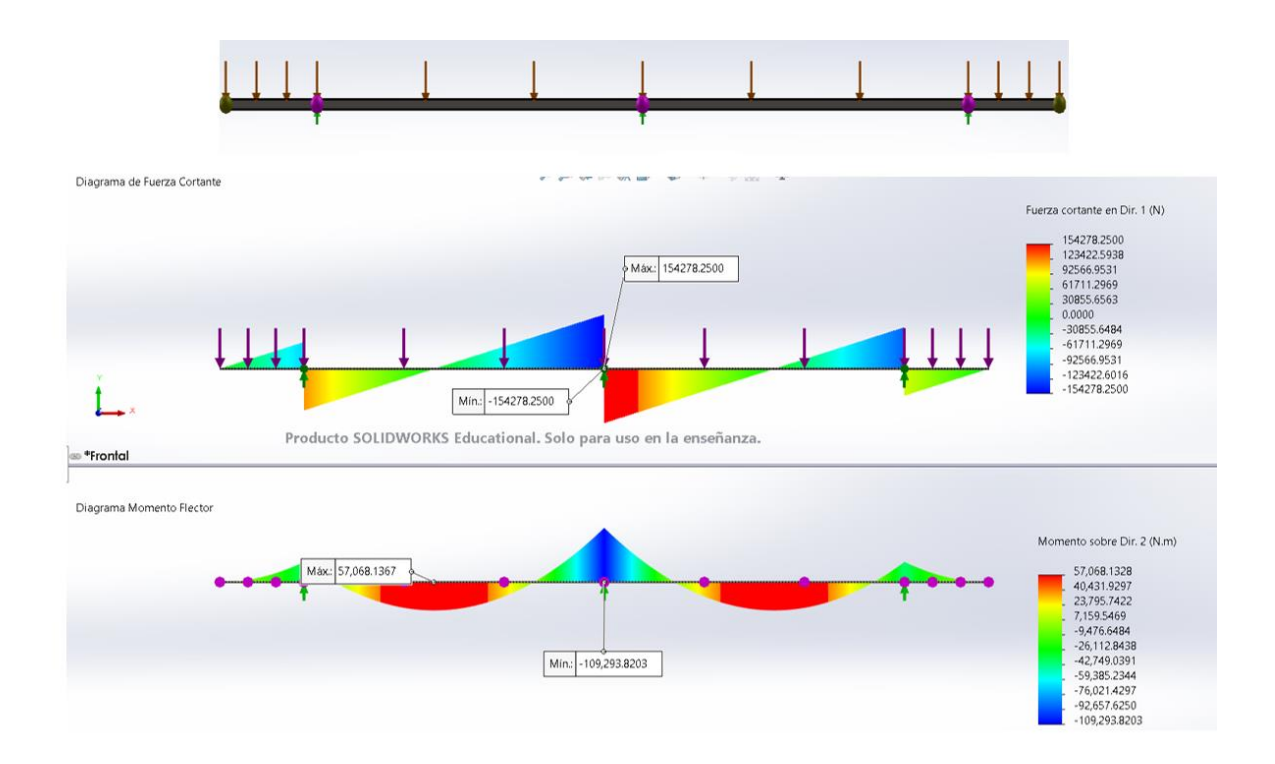

#### *Nota*. Elaboración propia.

Con los resultados de las fuerzas de las reacciones en los apoyos, se procede a realizar simulaciones estáticas de carga en SolidWorks, para identificar el tipo de combinación que soportara la carga de tubería.

El material tipo de material seleccionado para los soportes de carga es el AISI 1045 estirado en frío, este material posee alta resistencia, plasticidad y viscosidad, en combinación con excelentes propiedades de ingeniería, presenta una fácil maquinabilidad, se elabora fácilmente por presión (laminado, forjado, estampado) o por corte (Rodríguez González, Alcántara Borges, Castillo Matos, Fernández Columbié, & Fernández Guilarte, 2013). En la tabla 14 se presentan las propiedades del AISI 1045 estirado en frío.

#### **Tabla 14**

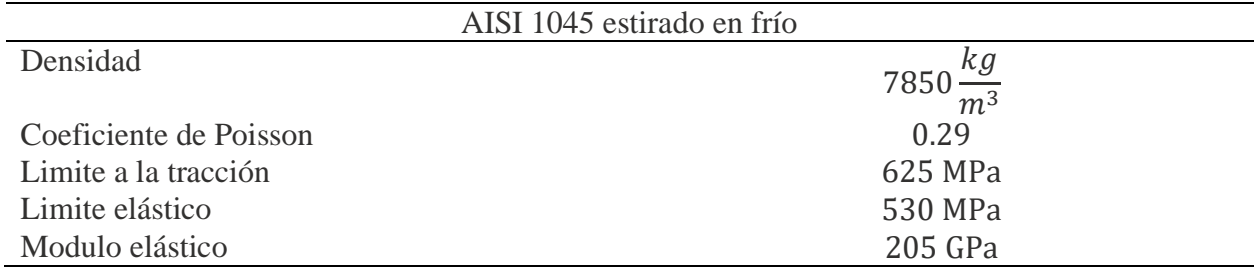

*Propiedades del AISI 1045 estirado en frío*

*Nota.* Base de datos de materiales de SolidWorks.

Para el análisis de estático de simulación de carga en los soportes de la tubería se tiene en cuenta las reacciones en los apoyos calculados anteriormente y con dichos valores se procede a realizar las diferentes simulaciones, con el objetivo de seleccionar el tipo soporte de tubería coherente a la cantidad de carga que se va a soportar.

> $R_D = R_B = 194548.0468 N$  $R_C = 308638.3437 N$

En la tabla 15 se expresa los resultados obtenidos de las diferentes simulaciones de carga que se realizó a los soportes de tubería.

# **Tabla 15**

#### *Resultados de las simulaciones de carga a los soportes de tubería*

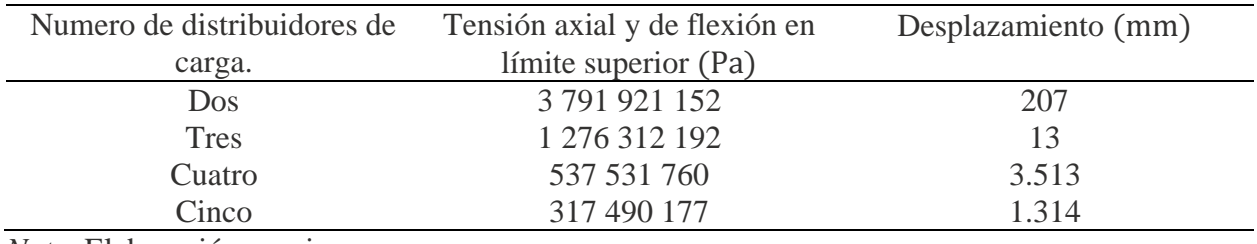

*Nota.* Elaboración propia.

### **Figura 17**

*Tensión axial y deflexión en límite superior de las pruebas vs el límite elástico de material 1045*

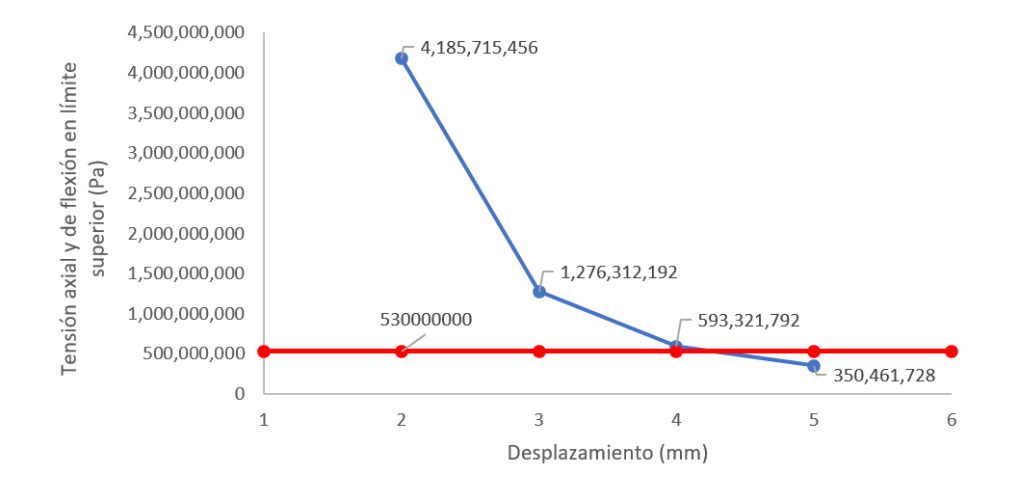

# *Nota*. Elaboración propia.

Con referencia a los resultados anteriores, la combinación correcta para los soportes de carga son tres soportes de tubería y 5.

El diseño de la estructura de almacenamiento está planeado para ser ensamblado y desembalado fácilmente. En cuenta al alcance propuesto se plantea el diseño de la estructura a partir de uniones desmontable (uniones no fijas), por ello la estructura estará unida a través de elementos con conexiones roscadas y tornillos de alta resistencia.

Los elementos que conforman la columna serán elementos independientes y se conectarán uno tras otro entre si hasta cumplir con la altura y el número de niveles necesarios para almacenar la tubería.

#### **Figura 18**

*Elementos que conforman las columnas de la estructura*

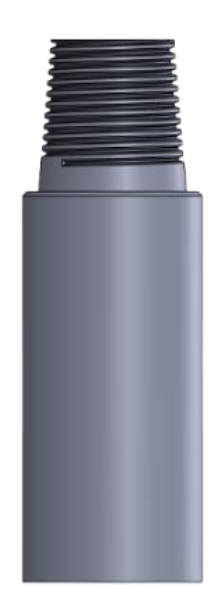

*Nota*. Elaboración propia.

### **Figura 19**

*Representación de la columna ensamblada*

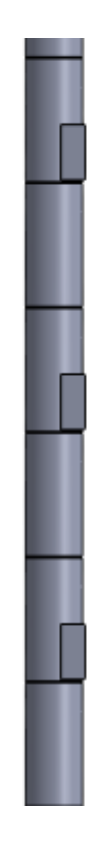

*Nota*. Elaboración propia.

Los elementos que conforman las columnas de la estructura estarán unido a través de tornillos de alta resistencia a la tubería estructural que a su vez unirá a las columnas entre sí, como se muestra en la figura 20. Los tornillos de alta resistencia junto con la soldadura son el método más común en la unión de estructuras metálicas (Picazo Iranzo, 2007).

*Unión entre elementos de las columnas a la tubería estructural y unión entre columnas.*

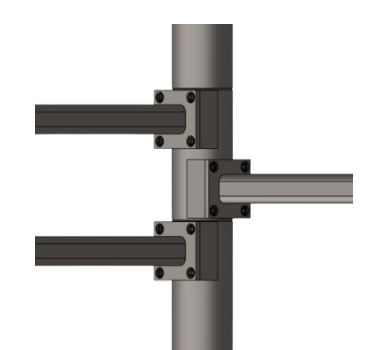

*Nota*. Elaboración propia.

 Las vigas de tubo estructural cuadrado sobre las cual se apoyará la tubería cuentan con las dimensiones expresadas a continuación, estas medidas fueron tomadas de un catálogo de perfiles comunes y se encuentra en la biblioteca de SolidWorks.

Tubo estructural cuadrado =  $2x2x0.25$  pulg

Longitud =  $113.9942126$  pulg

# **Figura 21**

*Esquema de la viga de tubería estructural que soportara la tubería* 

*3.1.3 Simular en SolidWorks el desempeño mecánico de la estructura para almacenar tubería drill pipe.*

# **3.1.3 Ensamblar las piezas ya terminadas en SolidWorks.**

### **Figura 22**

*Ensamble entre las columnas soporte de tubería*

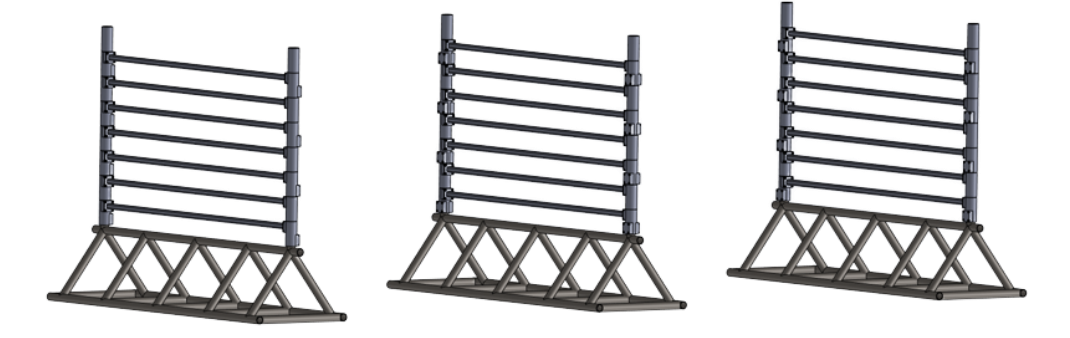

*Nota*. Elaboración propia.

Para calcular el valor de carga que ejercerá la tubería a la viga, primero se debe realizar el cálculo del número de tubos por nivel y el número total de niveles para almacenar dos cientos unidades de drill pipe.

Para conocer el número de tubos que tendrá la estructura por nivel, se debe aplicar la ecuación 9.

donde

Longitud de la viga  $= 113.9942126$  pulgadas

Diámetro de la tubería = 4.125 pulgadas

número de tubería por nivel = 
$$
\frac{113.9942126}{4.125}
$$

número de tubería por nivel = 27.63

El tipo de material será elegido a partir de los resultados obtenidos de la simulación. Las vigas de tubería cuadrada cuadrado estructural que unirá las columnas entre sí, se simulará en dos diferentes combinaciones con el objetivo de escoger una opción acorde a lo necesitado para la estructura. A continuación, se expresan las dimensiones de dichas vigas:

Dimensiones de la primera combinación de tubería para unir las columnas entre sí:

Tubo estructural cuadrado  $= 2x2x0.25$  pulg

# Longitud  $= 145.875$  pulg

# **Figura 23**

*Esquema de la primera combinación de tubería para unir las columnas*

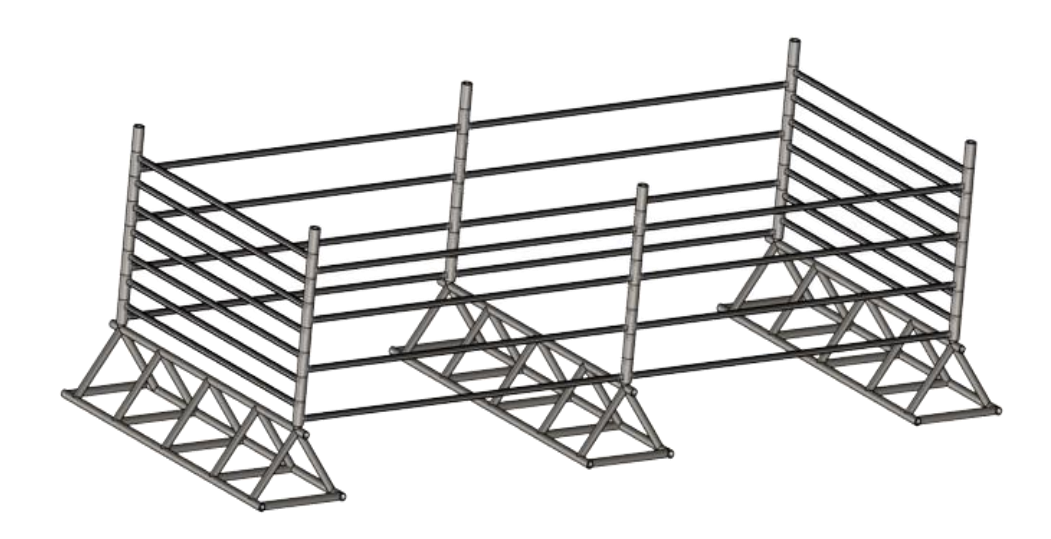

*Nota*. Elaboración propia.

Dimensiones de la segunda combinación de tubería para unir las columnas entre sí:

Tubo estructural cuadrado =  $2x2x0.25$  pulg

 $Longitud = 295.875pulg$ 

*Esquema de la segunda combinación de tubería para unir las columnas*

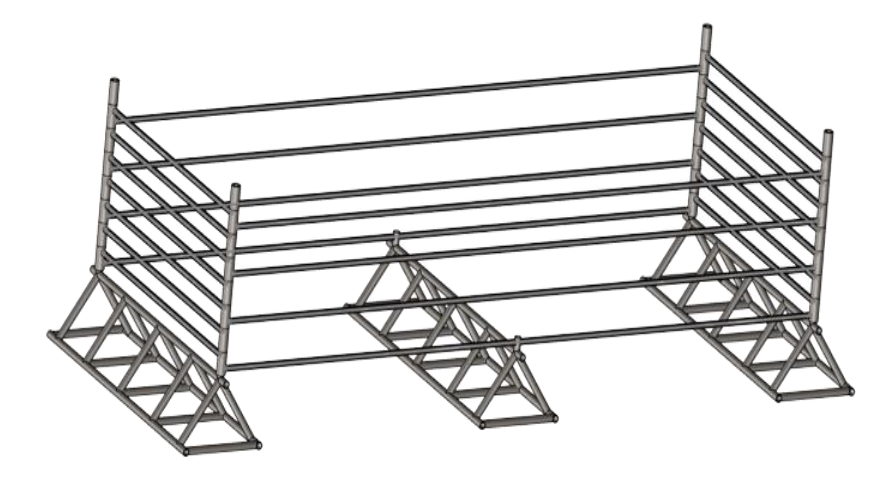

*Nota*. Elaboración propia.

Para realizar la simulación de estática a la estructura se debe definir el valor de la carga que se apoya sobre cada nivel de la estructura, también es necesario calcular la masa por cada nivel ecuación 10 de la estructura.

masa por nivel = masa ∗ numero de tubería por nivel *(Ecuación 10 )*

Donde:

 $mass = 354.88$  lb

numero de tubería por nivel = 27 unidades

masa por nivel =  $9581.76$  lb<sub>f</sub>

Con el valor calculado de la masa por nivel, es necesario aplicar el factor de seguridad anteriormente calculado.

masa por nivel = 9581.76 lb<sub>f</sub>  $*$  2.21

masa por nivel =  $21175.6896$  lb<sub>f</sub>

Con el valor de carga calculado, se procede a dividir por la distancia de la viga, y obtener el valor de la carga distribuida y realizar la simulación en SolidWorks.

Longitud de la carga = 32 ft

Carga distribuida =  $\frac{21175.6896 \text{ lb}_{\text{f}}}{22.11}$ 32 pie

Carga distribuida = 661.7403 
$$
\frac{\text{lb}_{\text{f}}}{\text{ft}}
$$

Carga distribuida = 
$$
9657.3736 \frac{\text{N}}{\text{m}}
$$

#### **3.1.3.2 Realizar el análisis de carga y esfuerzo de la estructura.**

#### **Primera combinación de la estructura y simulación estática**

La primera combinación se basa en cuatro columnas que estarán unidas mediante tornillos de alta resistencia a tubería cuadrada estructura que soportará la tubería como se muestra en la figura 25. con las condiciones definidas es necesario realizar los cálculos de la interacción de la carga distribuida con la tubería estructural que soportará la tubería.

# **Figura 25**

*Simulación de carga es base a la primera combinación.*

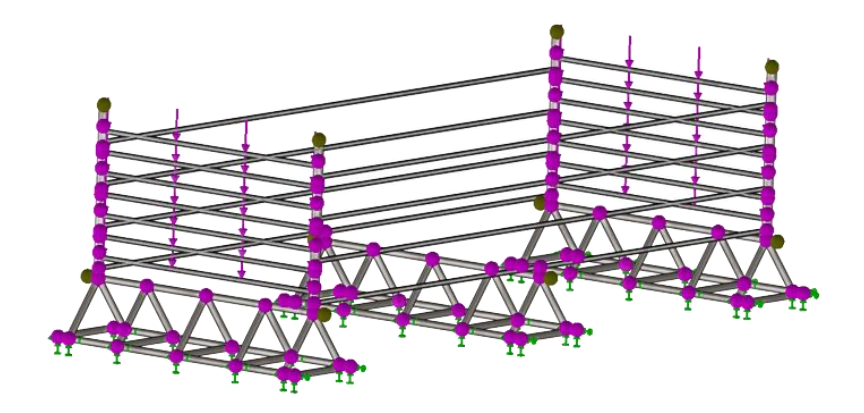

Para calcular el comportamiento de la carga de la tubería sobre los apoyos se realiza el análisis de viga isostática con dos apoyos. En la figura 26 se observa el análisis y los resultados de la viga que se resolvió para calcular las reacciones en los apoyos, el valor de las reacciones es el valor de las cargas que aplica las veintisiete unidades de tubería a las vigas de apoyo en cada nivel de la estructura.

#### **Figura 26**

*Análisis de la carga ejercida por la tubería sobre los apoyos de la estructura*

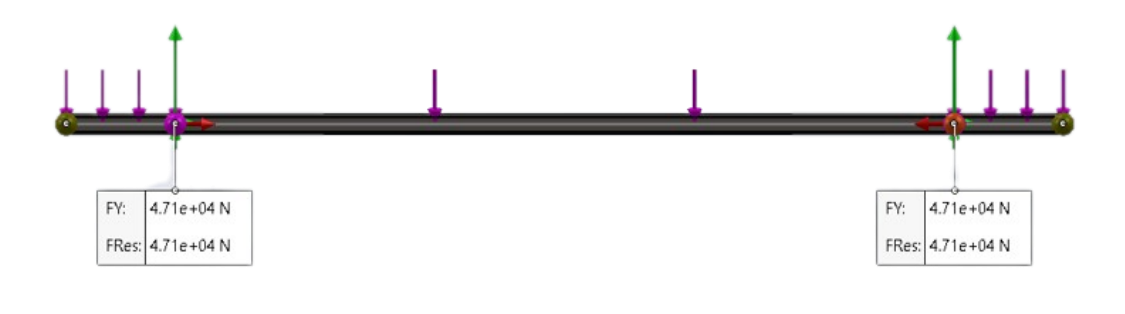

*Nota*. Elaboración propia.

#### $R_v = 47097.078125$  N

Con el valor de las reacciones calculado se realizó el análisis carga y el resultado se muestra en la figura 27.

*Resultados del análisis de carga a la tubería estructural donde se apoya la tubería*

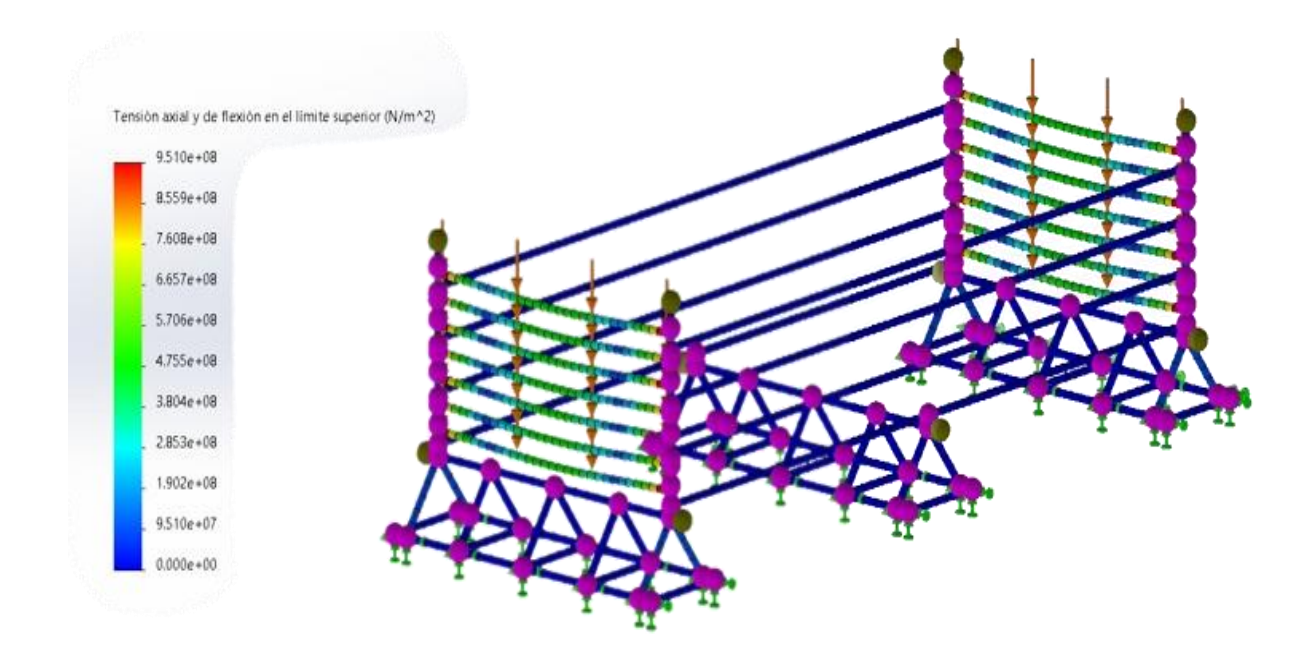

*Nota*. Elaboración propia.

### **Segunda combinación de la estructura y simulación estática**

La segunda combinación se basa en seis columnas que estarán unidas mediante tornillos de alta resistencia a tubería cuadrada estructura que soportará la tubería como se muestra en la figura 24. Con las condiciones definidas es necesario realizar los cálculos de la interacción de la carga distribuida con la tubería estructural que soportará la tubería.

*Simulación de carga es base a la segunda combinación.*

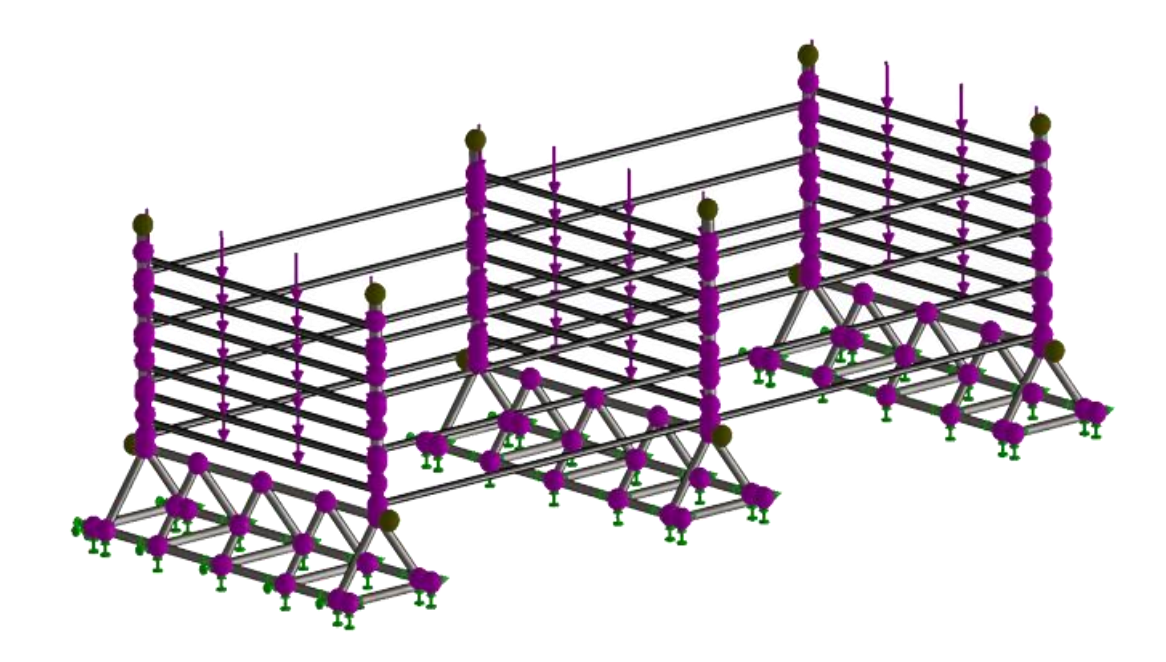

*Nota*. Elaboración propia.

El proceso para calcular el comportamiento de la carga en los apoyos es el mismo que se realizó en la primera combinación. En la figura 29 se observa el análisis y los resultados de la viga que se resolvió para calcular las reacciones en los apoyos, el valor de las reacciones es el valor de las cargas que aplica las veintisiete unidades de tubería a las vigas de apoyo en cada nivel de la estructura.

*Análisis de la carga ejercida por la tubería sobre los apoyos de la estructura*

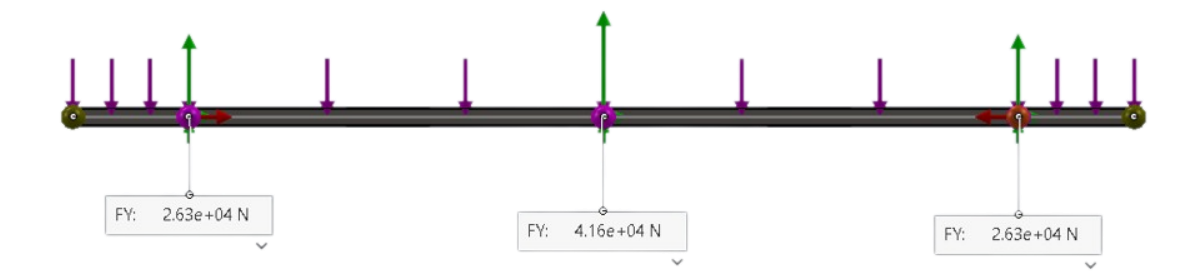

*Nota*. Elaboración propia.

 $R_v = 26263.986328$  N  $R_y = 41666.183594 N$ 

Con el valor de las reacciones calculado se realizó el análisis carga y el resultado se muestra en la figura 30.

### **Figura 30**

*Resultados del análisis de carga a la tubería estructural donde se apoya la tubería*
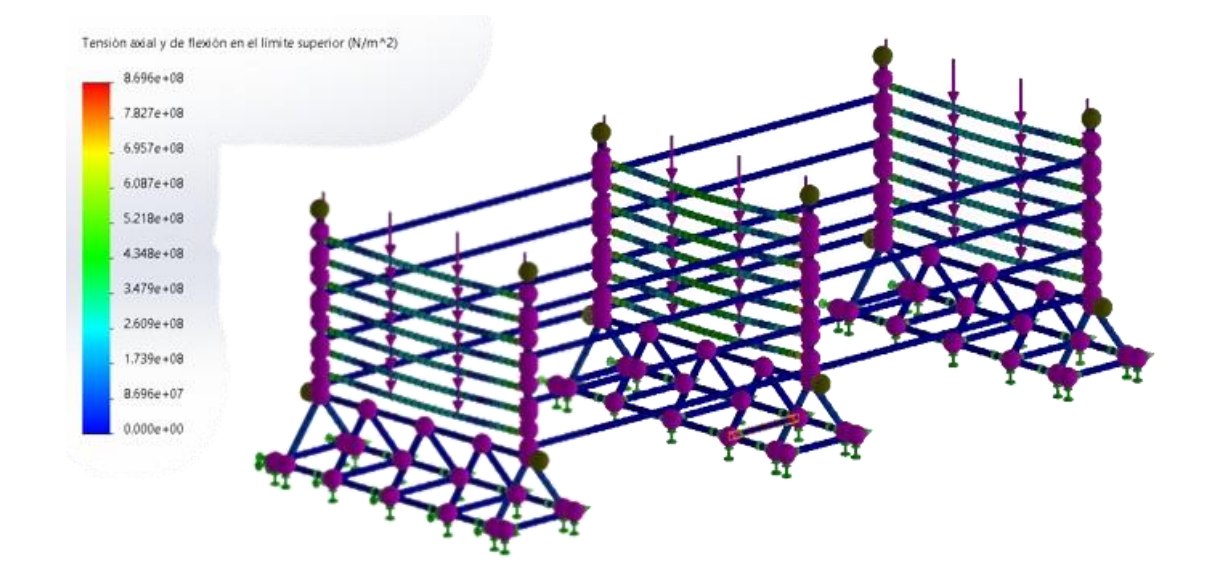

*Nota*. Elaboración propia.

Con el valor de las reacciones definido se realizó el análisis estático de carga y se obtuvo el resultado de tensión axial y flexión en el límite superior que se muestra en la figura, este es clave para seleccionar el tipo de material para las vigas soporte de la tubería.

# **Análisis de resultados**

Los valores de obtenidos de tensión axial y flexión en el límite superior para ambas simulaciones fueron altas, en comparación con los valores de límite de elástico propiedad mecánico de los materiales estructurales.

ASTM es la norma de mayor uso a nivel internacional para especificar y regular las cualidades del acero estructural que comercialmente se conocen como productos terminados, como barras corrugadas y lisas, perfil estructural, perfil comercial, placas y láminas. La norma garantiza esencialmente las propiedades mecánicas mínimas y la soldabilidad de los aceros para su uso en la industria de la construcción y en diversas estructuras metálicas (remachadas, soldadas o atornilladas) (Del Castillo Rodriguez, 2019).

## **Figura 31**

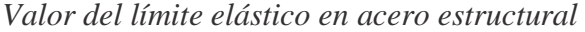

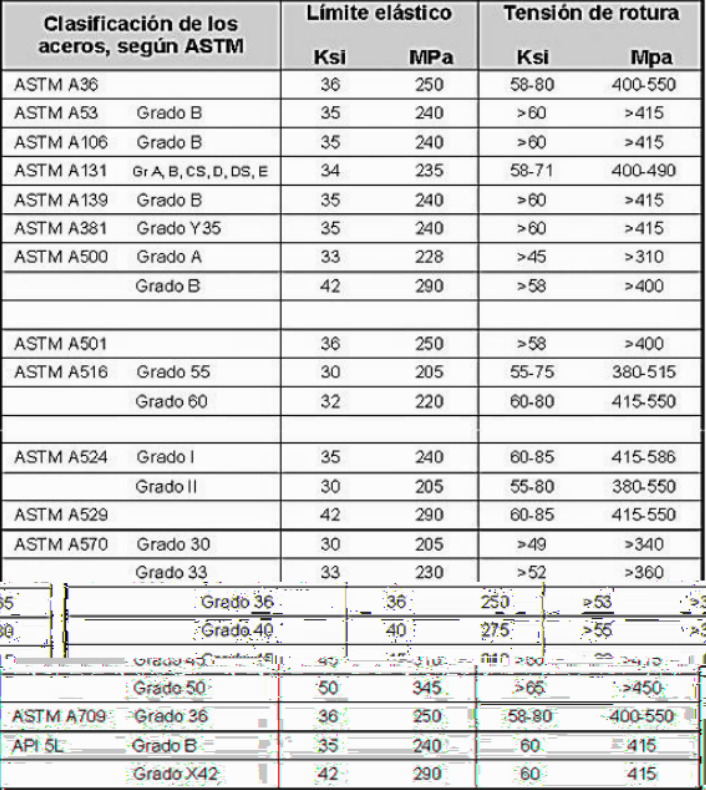

*Nota.* Tomada de (Del Castillo Rodriguez, 2019)

En base a los valores del límite elástico de los aceros estructurales comerciales y los valores obtenidos de la simulación, estos no se encuentran dentro del rango de los aceros estructurales, como conclusión estos aceros no soportan la carga ejercida al momento de almacenar la tubería.

Como posible solución a lo anterior expuesto se plantea el uso de maderos como apoyos móviles con el objetivo de disminuir las tensiones sobre los apoyos en la estructura y para realizar este análisis se utilizará la segunda combinación, ya que en esta se obtuvo un valor en las tensiones menor.

#### **Primer análisis**

Para este análisis se agregaron dos apoyos móviles (maderos) con el objetivo de conocer cómo se comportan las reacciones y las tensiones, en la figura 32 se observa el análisis de la viga y los valores de las reacciones.

### **Figura 32**

*Análisis de la carga ejercida por la tubería sobre los apoyos fijos y dos móviles de la estructura*

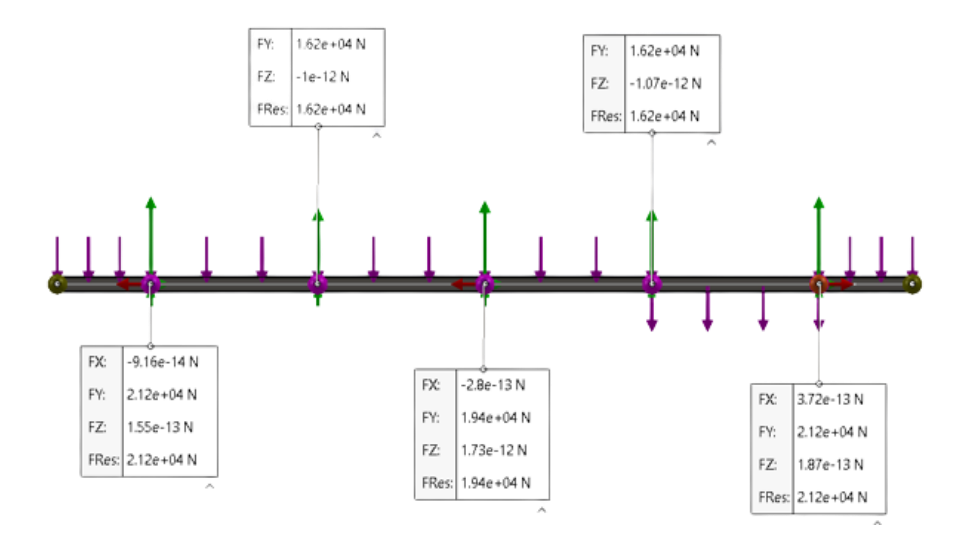

*Nota*. Elaboración propia.

## **Tabla 16**

*Reacciones en los apoyos fijos y móviles (dos) de la estructura*

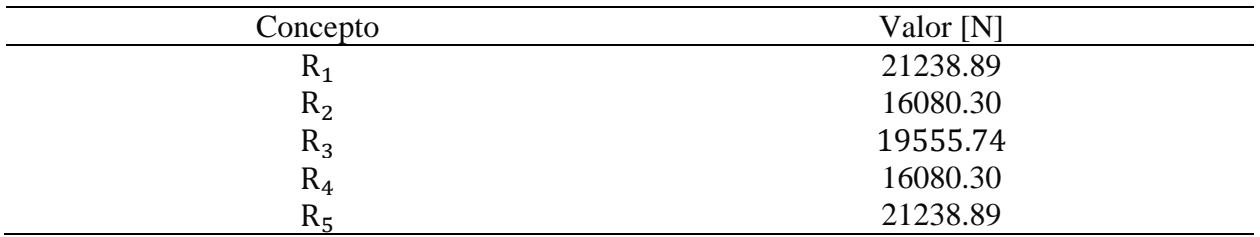

*Nota*. Elaboración propia.

En base a estos nuevos valores de las reacciones se procede a realizar la simulación, en la figura 36 se observa el resultado.

## **Figura 33**

*Resultados del análisis de carga a la tubería estructural donde se apoya la tubería con dos* 

*apoyos móviles*

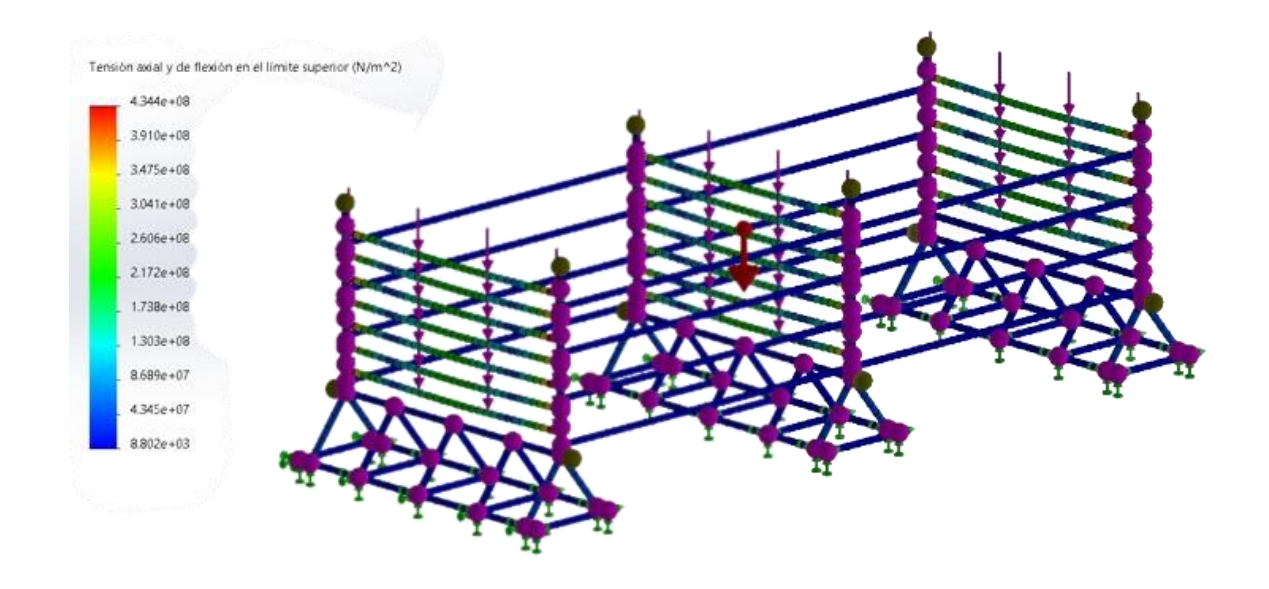

*Nota*. Elaboración propia.

De acuerdo al resultado de las tensiones figura 33, los valores no están en el rango de aceros estructurales presentados en la figura 31, por ello se realizará otra simulación para conocer la tendencia de las fuerzas y las reacciones al agregarle apoyos adicionales a cada nivel de la estructura.

# **Segundo análisis**

Para este análisis se agregaron cuatro apoyos móviles (maderos) adicionales a los agregados en el primer análisis.

*Análisis de la carga ejercida por la tubería sobre los apoyos fijos y cuatro apoyos móviles*

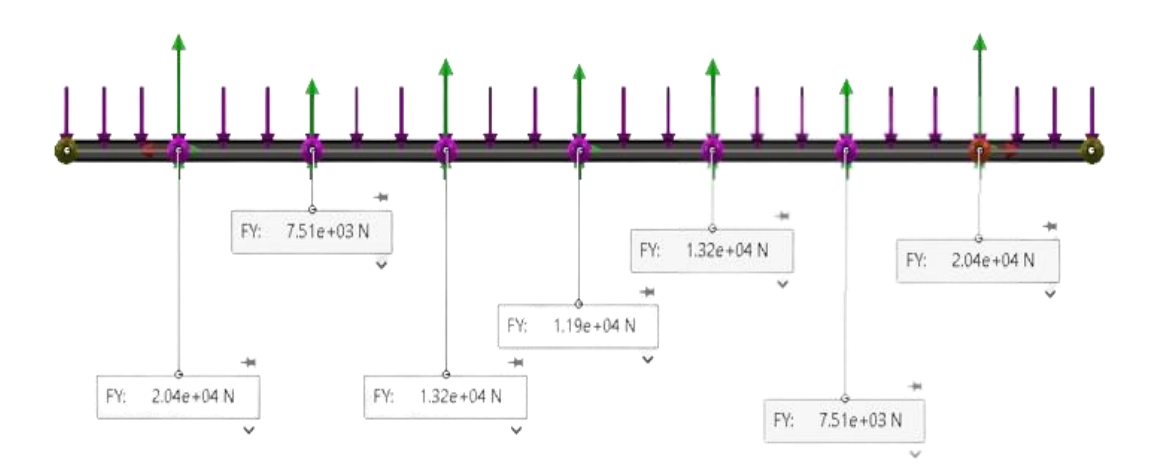

*Nota*. Elaboración propia.

# **Tabla 17**

*Reacciones en los apoyos fijos y móviles (cuatro) de la estructura*

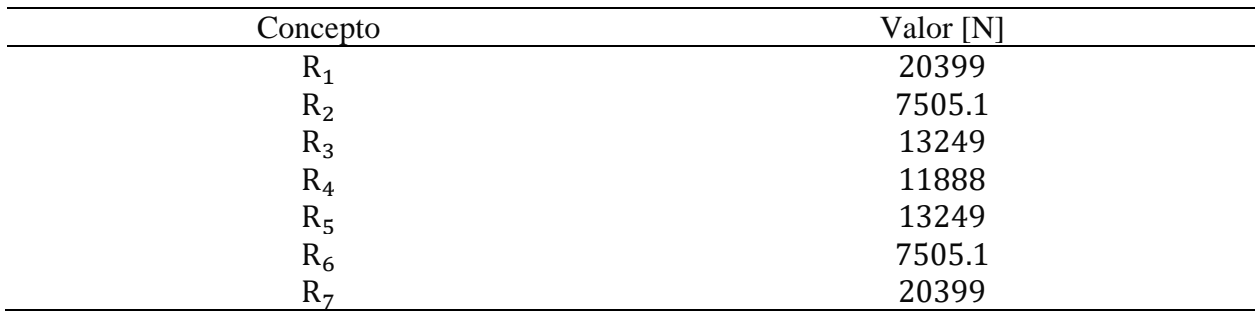

*Resultados del análisis de carga a la tubería estructural donde se apoya la tubería con cuatro*

#### *apoyos móviles*

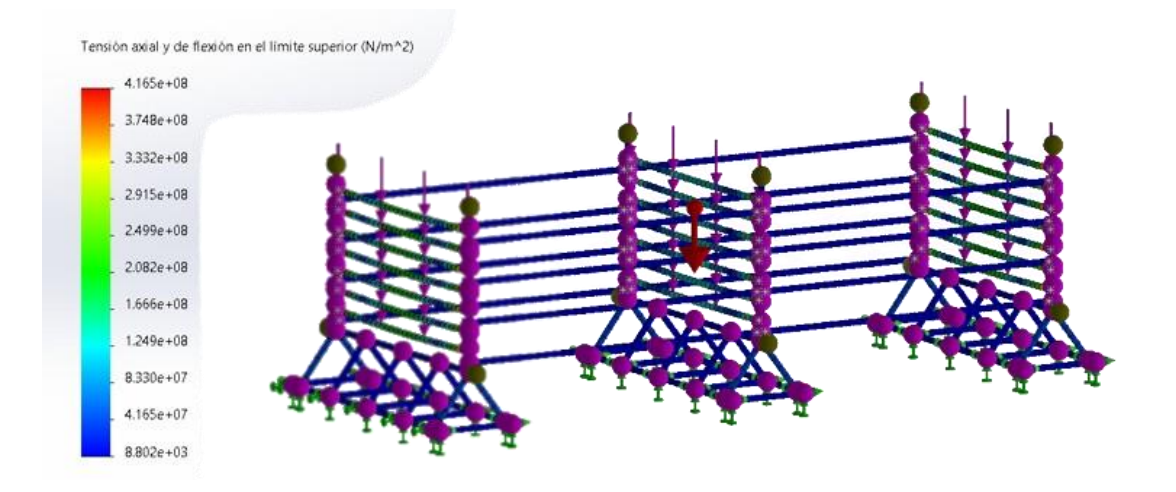

*Nota*. Elaboración propia.

De acuerdo al resultado del segundo análisis el valor de las tensiones figura 35, los valores no están en el rango de aceros estructurales que se ilustro en la figura 31, por ello se realizara otra simulación para conocer la tendencia que de las reacciones al agregarle más apoyos a la estructura.

### **Tercer análisis**

Para este análisis se agregaron seis apoyos móviles (maderos) adicionales a los agregados en el primer análisis.

*Análisis de la carga ejercida por la tubería sobre los apoyos fijos y seis apoyos móviles*

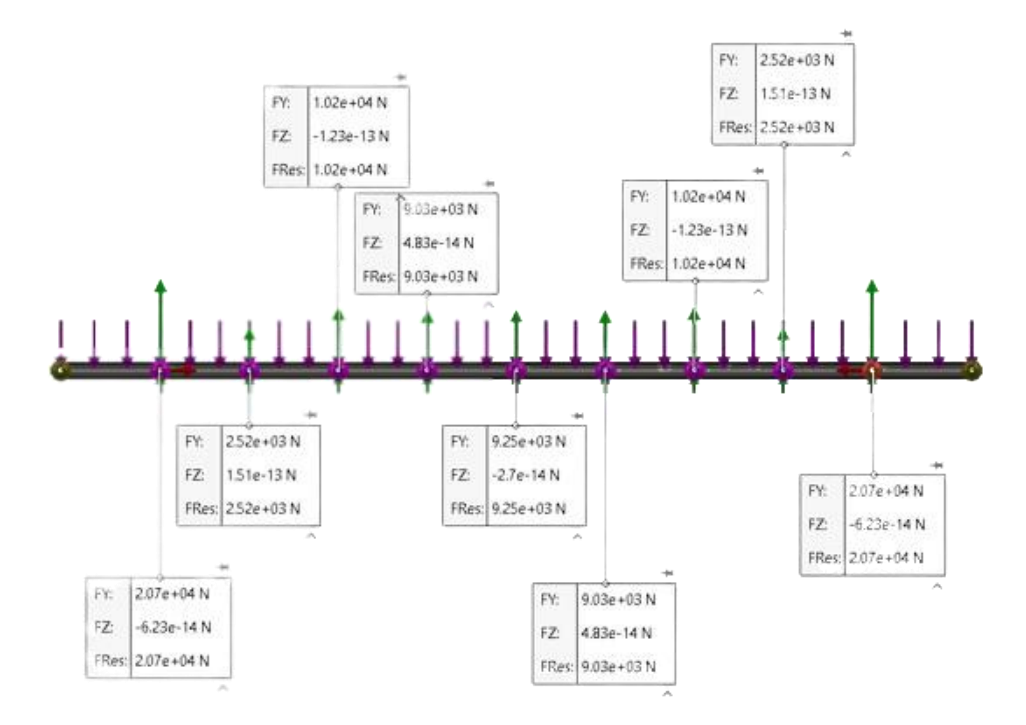

*Nota*. Elaboración propia.

## **Tabla 18**

*Reacciones en los apoyos fijos y móviles (seis) de la estructura*

| Concepto                                      | Valor [N] |
|-----------------------------------------------|-----------|
| $R_1$                                         | 20684     |
| $R_2$                                         | 2516      |
| $R_3$                                         | 10240     |
| $R_4$                                         | 9032.6    |
| $R_5$                                         | 9249.1    |
| $R_6$                                         | 9032.6    |
| R <sub>7</sub>                                | 10240     |
| $R_8$                                         | 2516      |
| R <sub>9</sub>                                | 20684     |
| $ -$<br>$\sim$<br>___<br>$\ddot{\phantom{1}}$ |           |

*Resultados del análisis de carga a la tubería estructural donde se apoya la tubería con seis*

*apoyos móviles*

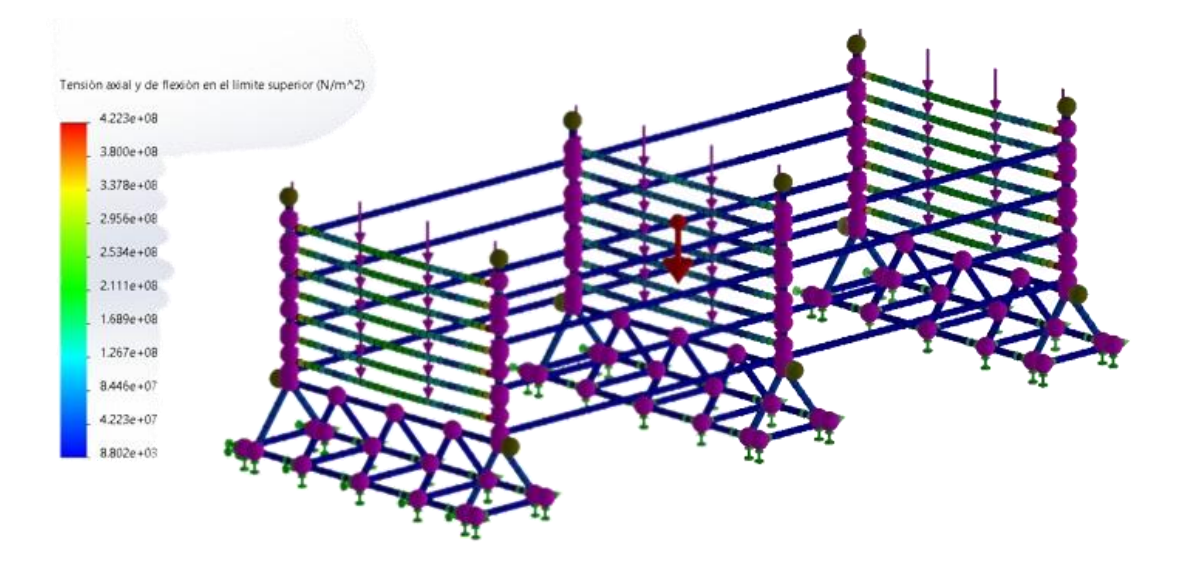

*Nota*. Elaboración propia.

En base a los resultados anteriores se puede concluir que NO es solución agregar más de dos maderos por nivel para disminuir el valor de la tensión y flexión axial en el límite superior, por ello procede a realizar un proceso inverso, calcular la carga que ejerce la tubería sobre las vigas estructurales sin aplicar el factor de seguridad y realizar simulación con material ASTM A36 y ASTM A570 GRADO 50 y calcular el factor de seguridad y tomar una decisión en torno a los resultados.

Para realizar el análisis el necesario calcular el valor de la carga real y las reacciones en los apoyos para la simulación.

Carga distribuida = 299.43 
$$
\frac{lb_f}{ft}
$$
  
Carga distribuida = 4369.85234  $\frac{N}{m}$ 

Con el valor de la carga distribuida se realiza el análisis de viga y se obtienen las reacciones, en la figura 38 se observan los resultados.

## **Figura 38**

*Análisis de la carga (sin FS) ejercida por la tubería sobre los apoyos fijos y dos apoyos móviles*

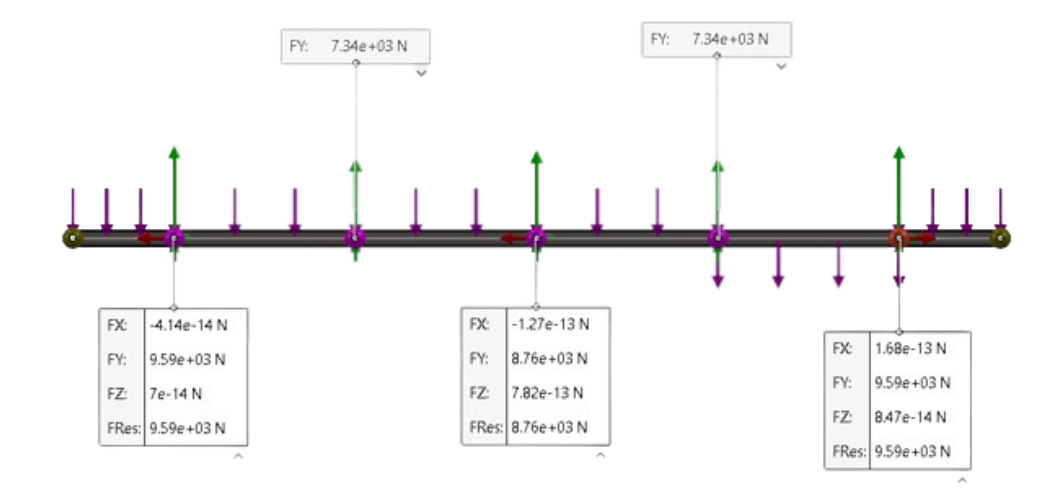

#### **Análisis con carga real y acero ASTM A36**

En base a los resultados de las reacciones se procede a seleccionar el material acero ASTM A36 para las vigas estructurales soportes de la tubería y se realiza la simulación, en la figura 39 y se observan los resultados tensión y flexión axial en el límite superior y en la figura 40 el valor del factor de seguridad.

### **Figura 39**

*Resultados del análisis de carga (sin FS) a la tubería estructural en material ASTM A36 donde se apoya la tubería con dos apoyos móviles*

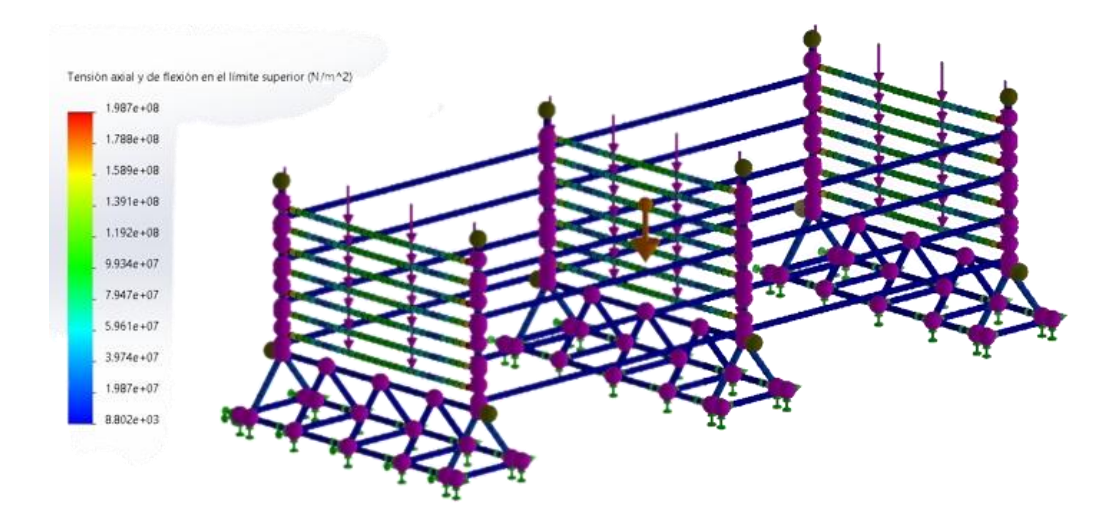

*Nota*. Elaboración propia.

#### **Figura 40**

*Resultados del FS de la simulación de carga en material ASTM A36*

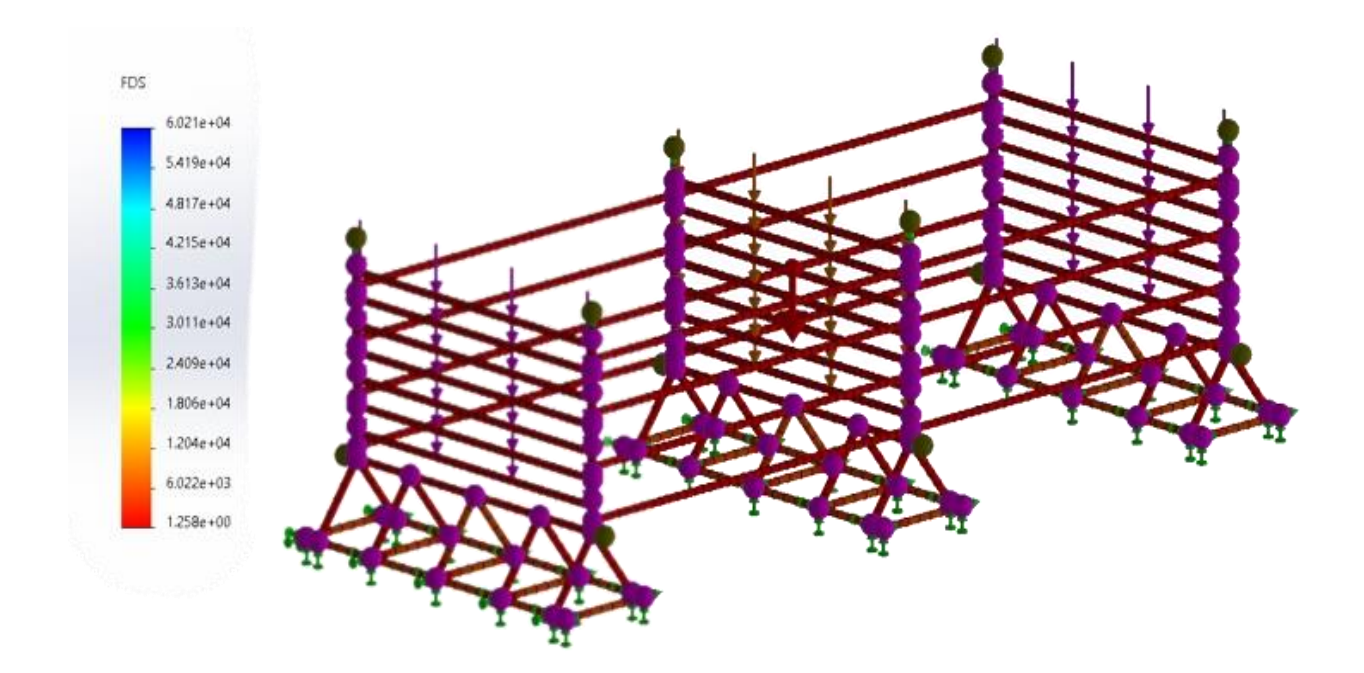

*Nota*. Elaboración propia.

# **Análisis con carga real y acero ASTM A570 GRADO 50**

Las reacciones en la simulación no cambian, solo seleccionar el material acero ASTM A570 GRADO 50 para las vigas estructurales soportes de la tubería y se realiza la simulación, en la figura 41 y en la figura 42 se observan los resultados tensión y flexión axial en el límite superior y el factor de seguridad.

*Resultados del análisis de carga (sin FS) a la tubería estructural en material ASTM A570* 

*GRADO 50 donde se apoya la tubería con dos apoyos móviles* 

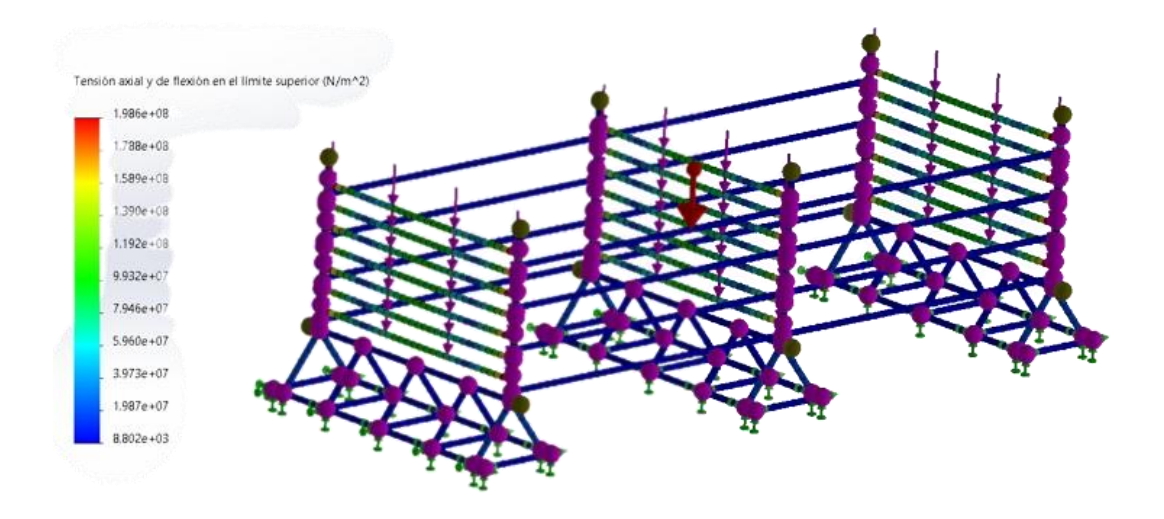

*Nota*. Elaboración propia.

# **Figura 42**

*Resultados del FS de la simulación de carga en material ASTM A570 GRADO 50*

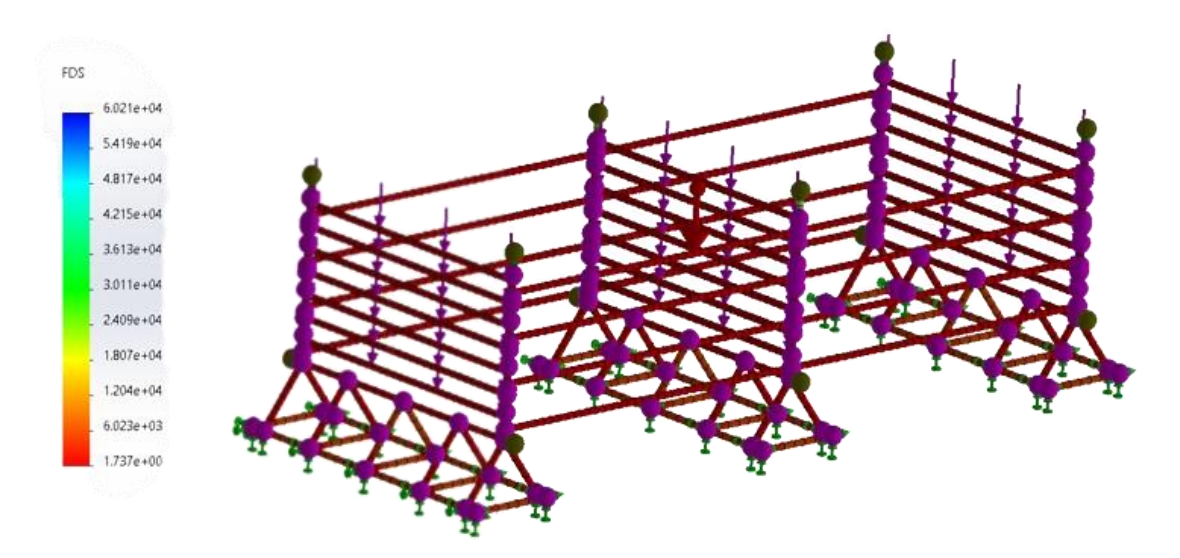

*Nota*. Elaboración propia.

En base a los resultados de factores de seguridad obtenidos de simulaciones de carga en el material ASTM A36 y ASTM A570 GRADO 50 presentados en la figura 41 y figura 42. Se puede concluir que el acero ASTM 570 GRADO 50 tiene mejores resultados, debidos a sus propiedades mecánica (límite elástico) y en base a esto se selecciona este material como acero estructural para las vigas donde se apoyará la carga ejercida por la tubería drill pipe.

Con el material definido se calcula el valor de la carga muerta que para esta ocasión es el peso de la estructura. En la figura 43 se observa el valor de la masa de la estructura en libras.

#### **Figura 43**

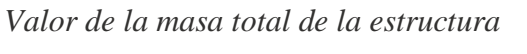

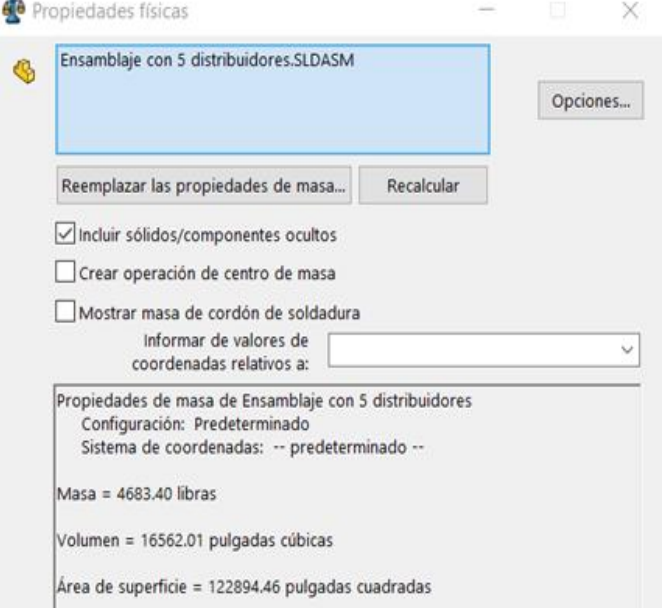

Con el valor de la masa se calcula el peso de la estructura, el peso se calcular a través de la ecuación 11.

$$
W_{\text{estructura}} = m_{\text{estructura}} * g \tag{Ecuación 11}
$$

$$
m_{\text{estructura}} = 4683.40 \text{ libras} = 2124.35451 \text{kg}
$$

$$
W_{\text{estructura}} = 2124.3545 \text{kg} * 9.81 \frac{\text{m}}{\text{s}^2}
$$

$$
W_{\text{estructura}} = 20839.9176 \text{ N}
$$

#### **Sistema de distribución de tubería drill pipe para los soportes**

En la figura 44 se observa el valor de la altura de los siete niveles de la estructura (56 pulgadas) al convertirlos a milímetros la altura es de 1422.4mm, con el valor definido de la altura para los siete niveles de la estructura, se planea el uso de cilindro hidráulico telescópico como mecanismo de descargue de tubería desde cualquiera de los niveles de la estructura hasta los soportes de los tornos petroleros donde se reparan las conexiones.

#### **Figura 44**

*Altura de la estructura con los siete niveles* 

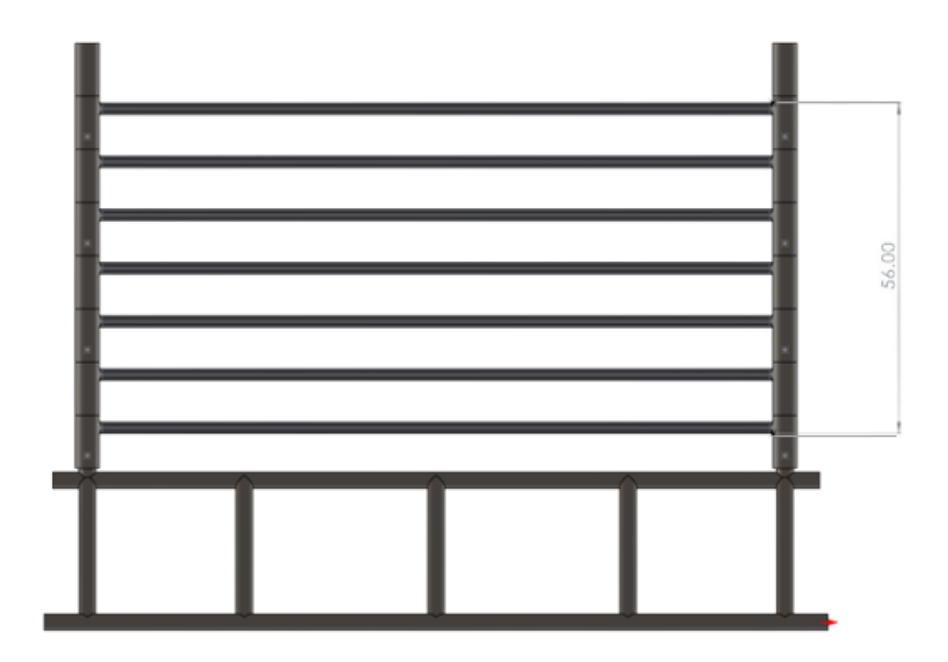

*Nota*. Altura en pulgadas. Elaboración propia.

El cilindro hidráulico telescópico serie TM con cinco etapas figura 48 tiene una carrera de 1500mm y cumple con las condiciones de altura de la estructura.

# **Figura 45**

*Cilindro hidráulico telescópico serie TM con cinco etapas.*

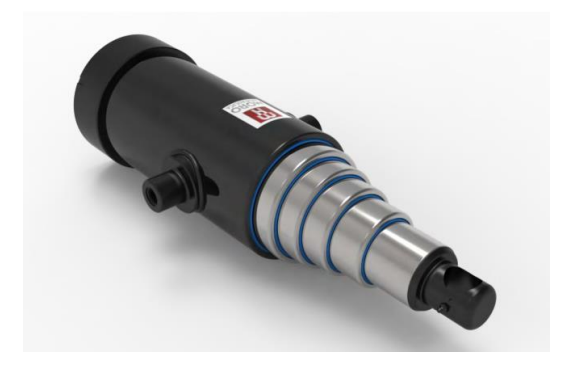

*Nota.* Tomada de (Moro Hidraulica, 2019)

*Esquema del cilindro hidráulico telescópico serie TM con cinco etapas.*

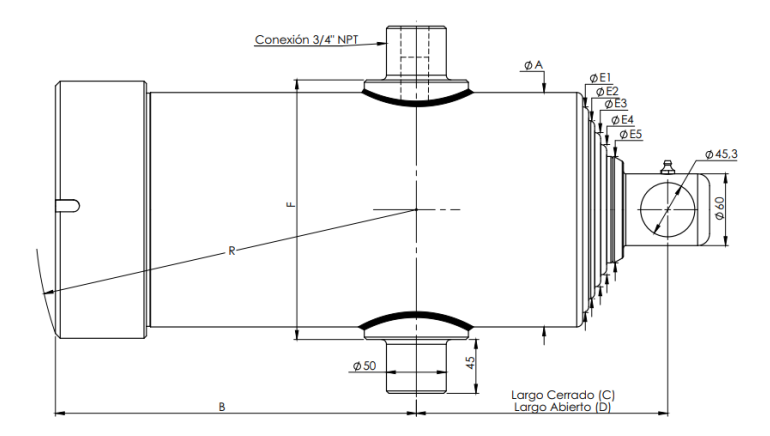

*Nota.* Tomada de (Moro Hidraulica, 2019)

# **Figura 47**

*Dimensiones del cilindro hidráulico telescópico serie TM con cinco etapas.*

| Código | <b>Descripción</b>                                 | Fuerza por etapa<br>Presión 150 kg/cm2 |                        |       | (A)<br>Camisa | (R)<br><b>Rádio de</b> |      | (C)<br><b>Longitud</b> | (D)<br>Longitud        | Carrera | Е    | <b>Volume</b>  | <b>Volumen</b>       |                     |                         |
|--------|----------------------------------------------------|----------------------------------------|------------------------|-------|---------------|------------------------|------|------------------------|------------------------|---------|------|----------------|----------------------|---------------------|-------------------------|
|        |                                                    | <b>Etapa</b>                           | ø Vást. Fuerza<br>(mm) | (kg)  | (mm)          | oscilación<br>(mm)     | (mm) | <b>Cerrado</b><br>(mm) | <b>Abierto</b><br>(mm) | (mm)    | (mm) | n total<br>(I) | de<br>trabajo<br>(1) | <b>Peso</b><br>(kg) | <b>Kit de</b><br>sellos |
| 70193  | CIL. HCO. TEL. SERIE TM<br>172X1500-5E ANCLAJE OJO | E1                                     | 172                    | 34800 | 196           | 319                    | 302  | 213                    | 1713                   |         |      |                |                      |                     |                         |
|        |                                                    | E <sub>2</sub>                         | 149                    | 26100 |               |                        |      |                        |                        | 1500    | 217  | 25             | 22,5                 | 68                  | 91867                   |
|        |                                                    | E <sub>3</sub>                         | 129                    | 19600 |               |                        |      |                        |                        |         |      |                |                      |                     |                         |
|        |                                                    | <b>E4</b>                              | 109                    | 14000 |               |                        |      |                        |                        |         |      |                |                      |                     |                         |
|        |                                                    | E <sub>5</sub>                         | 89                     | 9300  |               |                        |      |                        |                        |         |      |                |                      |                     |                         |

*Nota.* Tomada de (Moro Hidraulica, 2019)

En la etapa cinco del cilindro hidráulico este puede soportar una fuerza de 9300 kgf, con este valor se puede definir el número de tubos que los cilindros hidráulicos pueden subir o bajar hasta la etapa más alta de la estructura.

El peso por unidad de tubería es  $354.88$  lbf o  $160.97$  kgf

### **Tabla 19**

*Masa y longitud de la plataforma sobre la que se transporta la tubería desde la estructura*

| Numero de tubos | Valor de la masa por el FS<br>$[\mathrm{kg}_\mathrm{f}]$ | Longitud mínima que ocupa<br>la tubería [mm] |
|-----------------|----------------------------------------------------------|----------------------------------------------|
|                 | 355.74                                                   | 104.775                                      |
|                 | 711.49                                                   | 209.55                                       |
| 3               | 1067.23                                                  | 314.325                                      |
| 4               | 1422.98                                                  | 419.1                                        |
| 5               | 1778.72                                                  | 523.875                                      |
| 6               | 2134.47                                                  | 628.65                                       |
|                 | 2490.21                                                  | 733.425                                      |
| 8               | 2845.96                                                  | 838.2                                        |

*Nota.* Elaboración propia.

Teniendo en cuenta los resultados expuestos en la tabla 19 se concluye que un solo cilindro hidráulico puede trasladar la tubería hasta una cantidad de 26 unidades de tubería, pero también se debe tener en cuenta las longitudes y otras fuerzas resultantes, ya que al manipular una cantidad tan grandes aumentan tanto la longitud de la plataforma donde se transportar la tubería y los valores del torque.

Con base a lo anterior expuesto se seleccionan cinco unidades de tubería como cantidad máxima para ser movilizada por el cilindro hidráulico, teniendo en cuenta este valor se procede a realizar el análisis de fuerza y conocer la el valor de la fuerza resultante que debe proporcionar el cilindro hidráulico en la etapa cinco para poder transportar las cinco unidades de tubería.

Masa de cinco unidades de tubería = 1778.72 kg $_f$  = 17443.28 N

Se realiza el análisis de una viga con el objetivo de conocer el valor de la fuerza que debe realizar el cilindro hidráulico y compararlo con el valor de fuerza soportado por el cilindro hidráulico en la etapa cinco.

En la figura 51 se expresa el valor de la fuerza que debe realizar el cilindro hidráulico y comparar con el valor que soporta el cilindro el cilindro hidráulico en la etapa cinco ver figura 50.

#### **Figura 48**

*Análisis de estático de carga ejercida por cinco unidades de tubería al cilindro hidráulico*

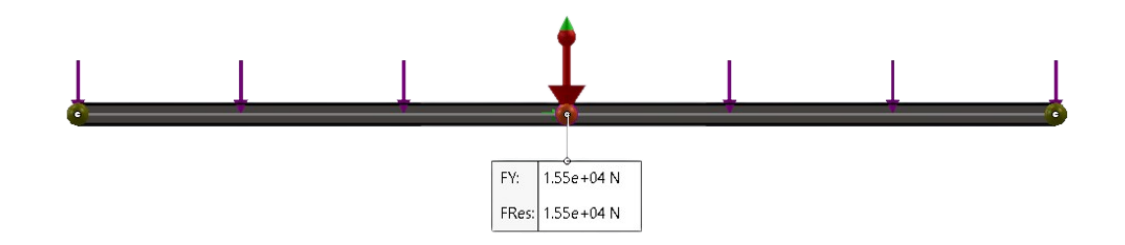

*Nota*. Elaboración propia.

fuerza que debe soportar el cilindro con cinco unidades de tubería = 15495 N

fuerza que soporta el cilindro en la etapa cinco = 88259.85N o (9000 kgf)

En base a los resultados de la simulación y las propiedades mecánicas del cilindro hidráulico se puede concluir que una unidad de cilindro hidráulico telescópico puede transportar cinco unidades de tubería drill pipe en su nivel de mayor criticidad que es la etapa número cinco.

# **4. Diagnóstico final**

Durante el desarrollo de la pasantía en la empresa General Oil Fiel Industrial Services S.A.S se ha aportado conocimiento en los temas relacionados al diseño mecánico, análisis estáticos y dibujo. Con el objetivo de ofrecer y de realizar proyecto en base a resultados obtenidos de diferentes análisis estáticos realizados en el software SolidWorks y así brindar un servicio más cercano a las necesidades del cliente.

Mi aporte ha sido poder brindar resultados a análisis propuestos desde la gerencia o proyectos de clientes para el diseño y fabricación.

El diseño de la estructura ofrece una alternativa para el tipo de almacenamiento y distribución de tubería de perforación a los tornos petroleros a la que se utilizad actualmente, el objetivo de esta estructura es ser más independiente del montacarga que actualmente es utilizado para mover la tubería de los soportes de la tubería hasta los soportes de los tornos petroleros.

## **5. Conclusiones**

Al investigar por información relacionada a estructuras para el soporte de cargas o tubería en específico es limitada, por ello el cálculo del valor de factor de seguridad inicial se realizó mediante criterios del diseñador, posteriormente en el capítulo tres de los resultados se calculó el factor de seguridad por resultados de SolidWorks.

Las piezas diseñadas se plantearon para almacenar tubería de perforación 2.875 pulgadas de diámetro exterior, pero debido a las dimensiones entre los niveles, se puede almacenar tubería de mayor diámetro hasta 4.5 pulgadas.

En base a los resultados obtenidos a través de las diferentes simulaciones se puede concluir que la estructura soporta exitosamente la carga de diseño a la cual se someterá y al ser una estructura desmontable, puede darles segundo uso a los elementos de la estructura en otras aplicaciones mientas no haya tubería. Para tener en cuenta el factor de los costos debe realizarse un análisis de factibilidad para conocer qué tan factible sería y cuánto dinero se necesitaría para la construcción de la estructura. Los diferentes cálculos y simulaciones que se realizaron fue un factor de seguridad considerable, lo que aumenta las exigencias en la estructura y proporcionalmente aumenta los costos en caso de ser construida.

# **6. Recomendaciones**

Al momento de realizar el diseño y análisis de la estructura se tuvo en cuenta muchas variables que varían según el tipo de proyecto que se vaya a diseñar, por tal razón corroborar que no pasen por alto algún factor importante al momento de una posible construcción de la estructura.

En caso de obtener valores muy altos en costos para la construcción de la estructura reevaluar el factor de seguridad, así reducir los costos la estructura, pero sin descuidar la seguridad en la estructura.

# **Referencias**

ANSI/API. (2009). *Specification for Drill Pipe.* Washington, D.C.: API Publishing Services.

- Beer, F., Johnston, Jr., E., Dewolf, J., & Mazurek, D. (2018). *Mecánica de Materiales (Septima Edición).* México, D.F.: McGraw-Hill Interamericana de España S.L.
- Budaynas, R., & Nisbett, J. (2012). *Diseño en ingeniería mecánica de Shigley Novena edición.* Santa Fe, México: McGRAW-HILL/INTERAMERICANA EDITORES, S.A.
- Capote Luna, V. (2011). Tipos de esfuerzos físicos. *Revista digital para profesionales de la enseñanza*(15), 1-18. Retrieved from https://www.feandalucia.ccoo.es/docu/p5sd8567.pdf
- Collins, J., Busby, H., & Staab, G. (2009). *Mechanical Design of Machine Elements and Machines (Second Edition).* Ohio, United States: John Wiley & Sons, Inc.
- Congreso de Colombia. (1997). LEY 400 DE 1997. Bogotá: Republica de Colombia gobierno Nacional. Retrieved from https://www.funcionpublica.gov.co/eva/gestornormativo/norma.php?i=336
- Del Castillo Rodriguez, F. D. (2019). Perfiles Estructurales. Cuautitlán Izcalli: Universidad Nacional Autonoma de México. Retrieved from http://olimpia.cuautitlan2.unam.mx/pagina\_ingenieria/mecanica/mat/mat\_mec/m5/Perfile s\_estructurales\_2019-1.pdf
- Lyons, W. (1996). *Standard Handbook Of Petroleum And Natural Gas Engineering.* Houston, Texas: Gulf Publishing Company.

Ministerio de Ambiente, Vivienda y Desarrollo Territorial. (2010). Reglamento colombiano de construcción sismo resistente (NSR-10). Bogotá.

Ministerio de Comercio, Industria y Turismo. (2015). *Proyecto piloto de Análisis de Impacto Normativo – Estructuras Metálicas.* Retrieved from Mincit: https://www.mincit.gov.co/minindustria/temas-de-interes/reglamentos-tecnicos-en-elmcit/documentos/proyecto-piloto-de-analisis-de-impacto-normativo.aspx

- Moro Hidraulica. (2019). *Rubro 7 Cilindros Hidráulicos y Componentes.* Retrieved from Moro Hidraulica: http://www.morohidraulica.com.ar/wp-content/uploads/2019/06/Rubro-7- Cilindros-Hidraulicos-opt.pdf
- Picazo Iranzo, Á. (2007). Medios de unión de estructuras metálicas. *I Jornada Nacional de Investigación en la Edificación.* Madrid. Retrieved from https://oa.upm.es/3786/
- Presidente de la república de Colombia. (2010). Decreto 926 de 2010. Bogotá. Retrieved from https://www.funcionpublica.gov.co/eva/gestornormativo/norma.php?i=39255
- Rodas Andrade, H. (2014). *Estructuras 1: Apuntes de clase.* Cuenca: Universidad de Cuenca. Retrieved from https://dialnet.unirioja.es/descarga/libro/693803.pdf
- Rodríguez González, I., Alcántara Borges, D., Castillo Matos, R., Fernández Columbié, T., & Fernández Guilarte, E. (2013). Comportamiento microestructural del acero AISI 1045 endurecido en frío y traccionado. *Scielo Analytics*, 91-96.
- Solórzano García, J. (2019). Diseño De Un Sistema De Elevación y Alineación De Ejes "Drill Pipe" De Ø 0.254 X 10 M Para Alimentar Un Torno CNC (Tesis de Pregrado). Cuenca:

# Universidad Politécnica Salesiana Sede Cuenca. Retrieved from

https://dspace.ups.edu.ec/bitstream/123456789/17799/1/UPS-CT008420.pdf

# **Apéndices**

# **Apéndice A**

*Tubería drill pipe aproximadamente ciento veinte unidades* 

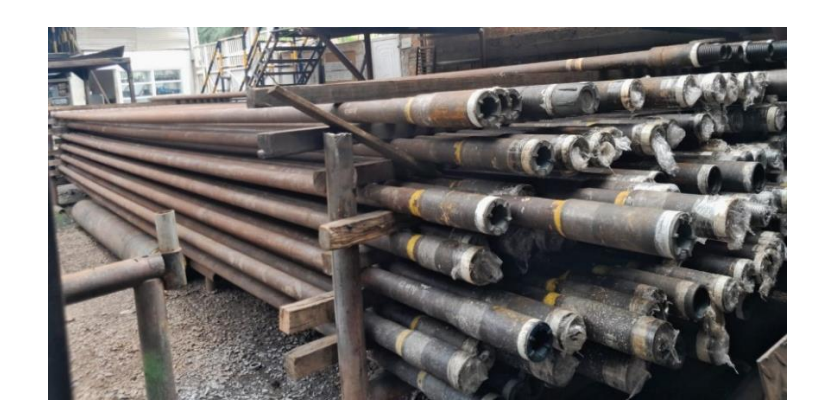

*Nota.* Elaboración propia.

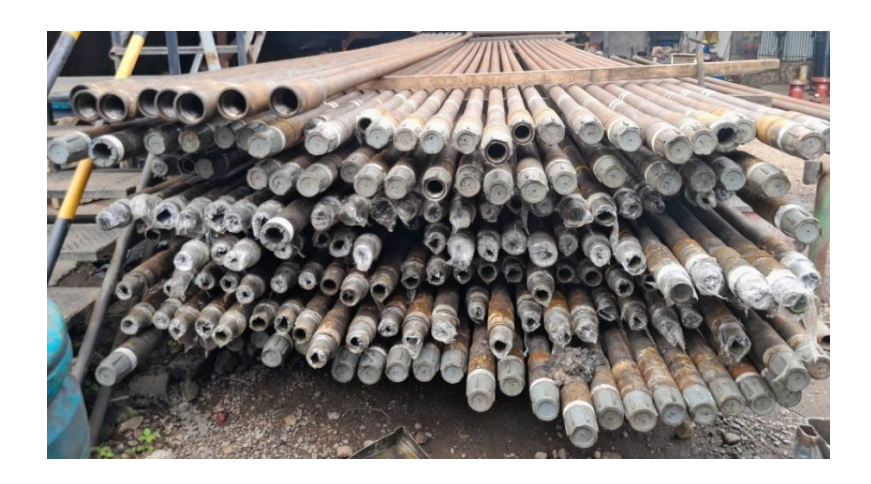

# **Apéndice B**

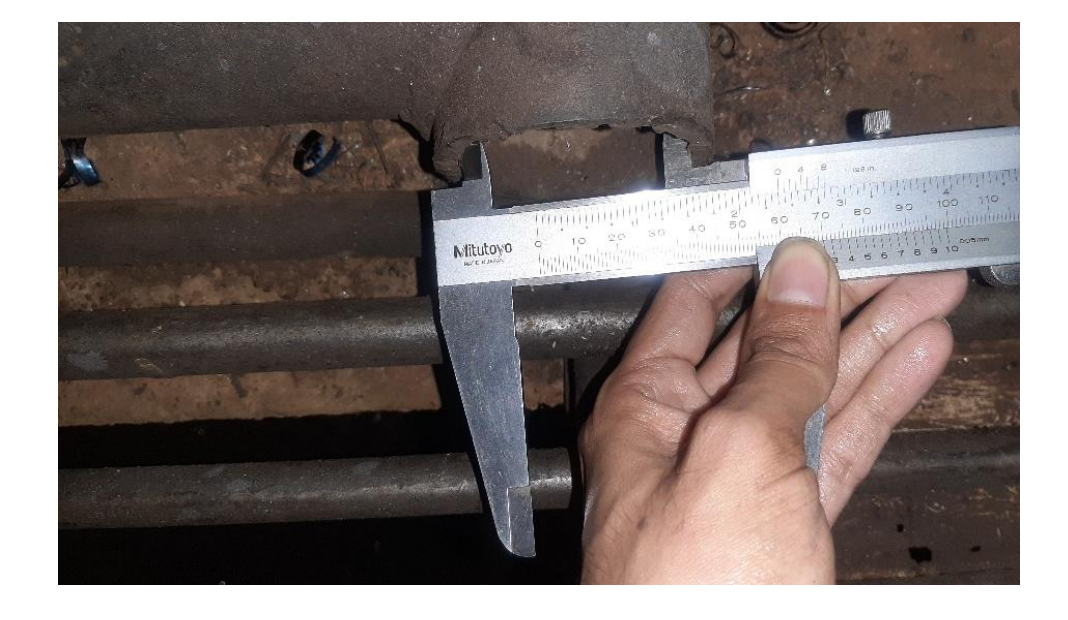

*Dimensiones del soporte de tubería*

*Nota.* Elaboración propia.

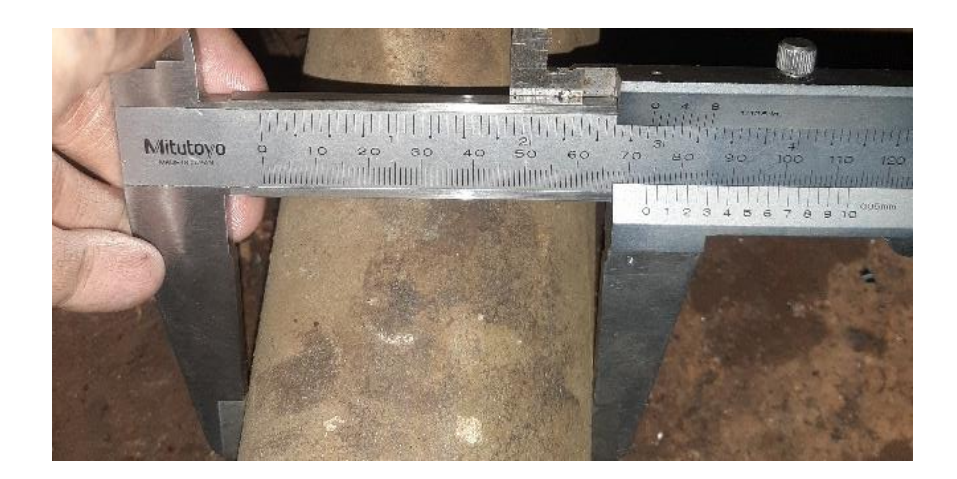

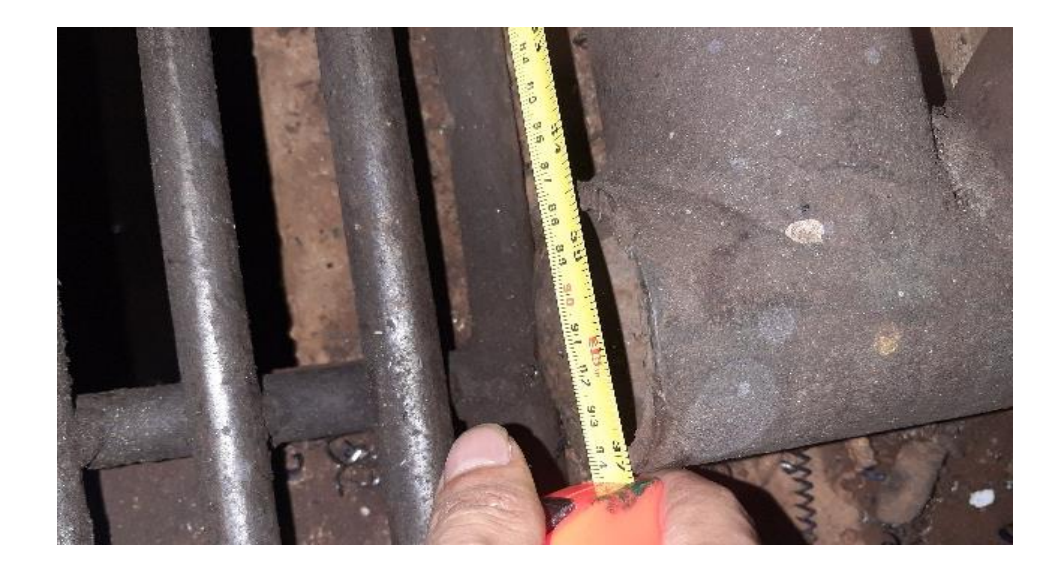

*Nota.* Elaboración propia.

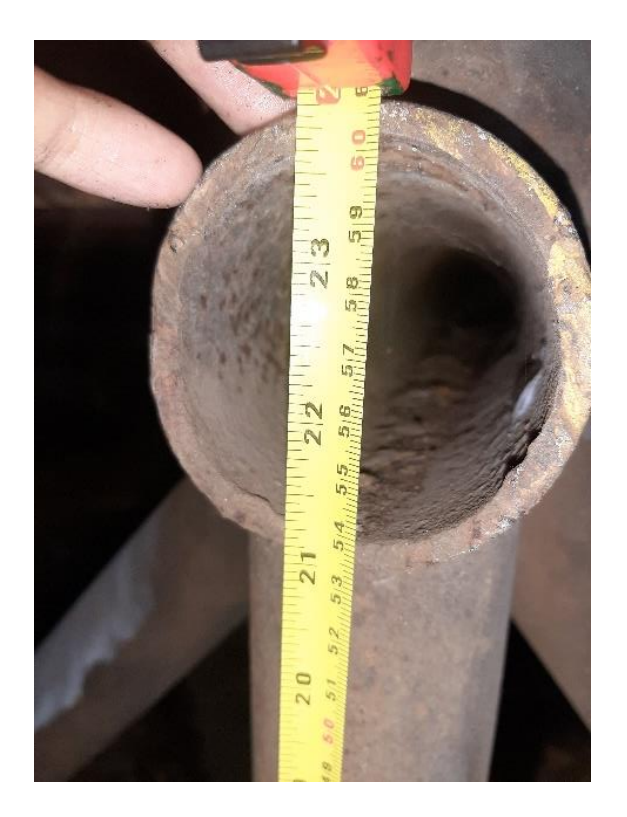

# **Apéndice C**

*Cálculo de la masa de dirll pipe*

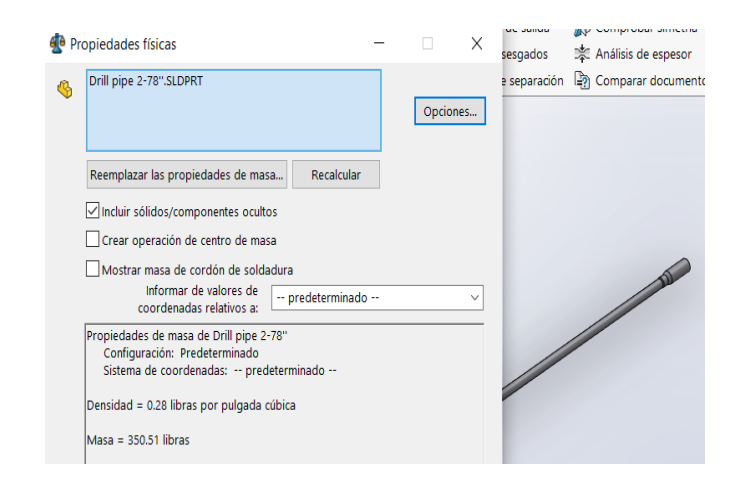

*Nota.* Elaboración propia.

# **Apéndice D**

*Simulación de carga a soportes de tubería son tres soportes de tubería y 5 distribuidores de* 

*carga*

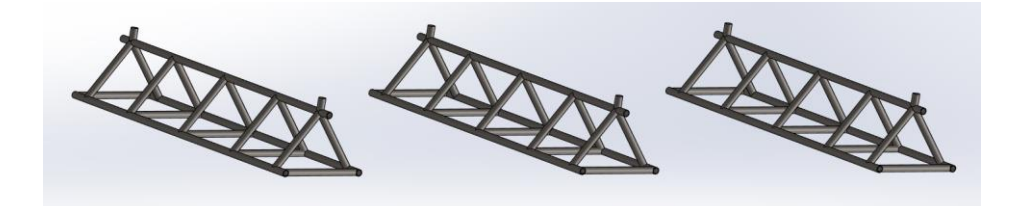

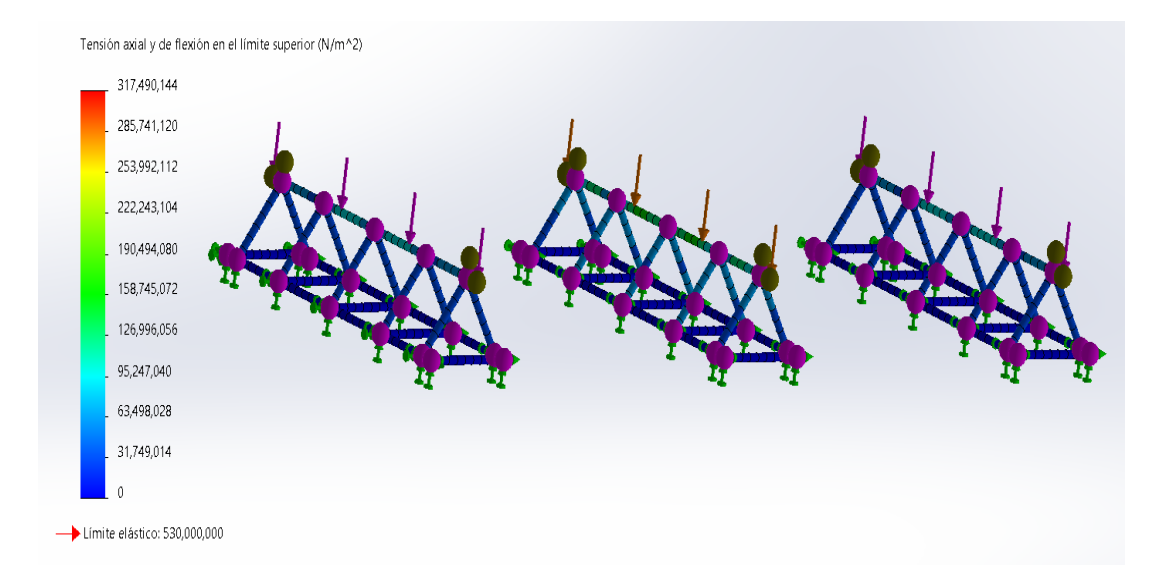

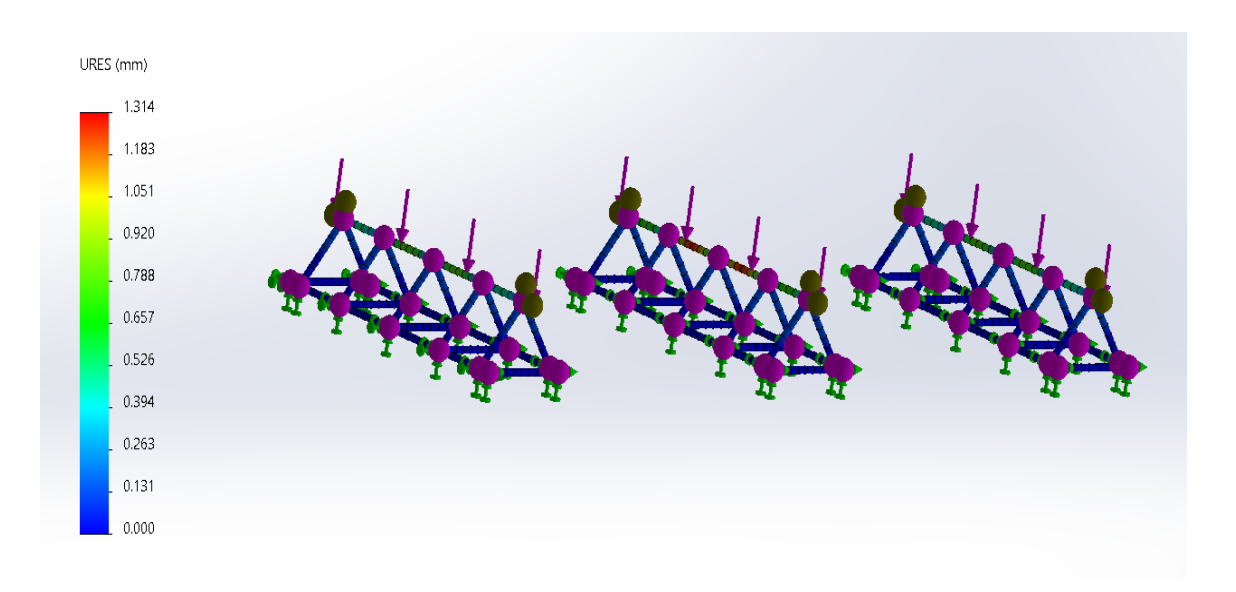

*Nota*. Elaboración propia.

# **Apéndice E**

*Esquema del diseño de la estructura* 

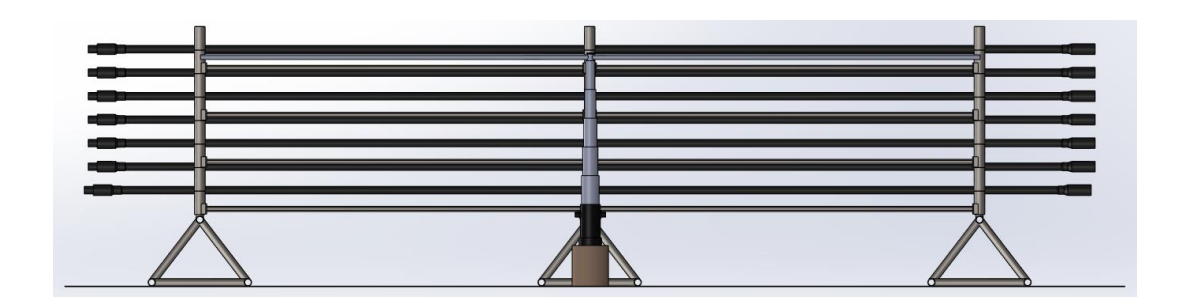

*Nota*. Elaboración propia.

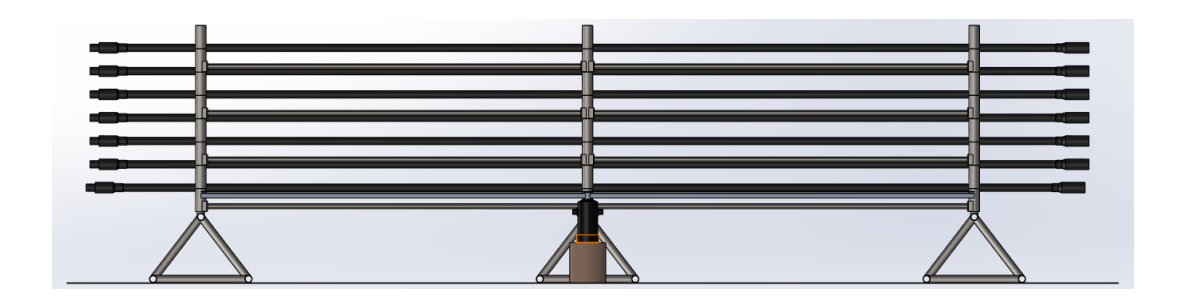

*Nota*. Elaboración propia.

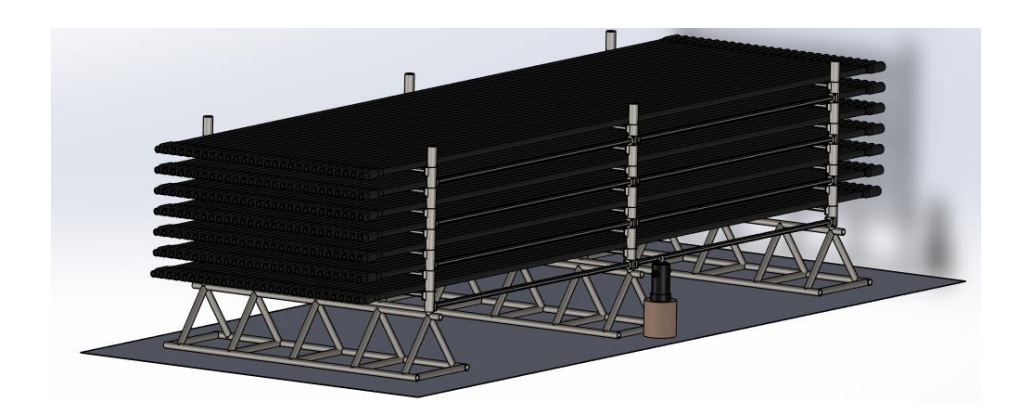